# Universidad de las Américas

Facultad de Ingeniería de Informática

Aplicación Móvil de Alerta de Motocicletas con Dispositivo GPS

**Sebastián Matías Tralcal Antilef**

**2016**

# Universidad de las Américas

Facultad de Ingeniería de Informática

Aplicación Móvil de Alerta de Motocicletas con Dispositivo GPS

Trabajo de titulación presentado en conformidad a los requisitos para obtener el título Ingeniería de ejecución en Informática

Profesor Guía: Félix Ortega.

**Autor: Sebastián Matías Tralcal Antilef.**

**2016**

#### RESUMEN

Los Smartphone han permitido evolucionar la vida cotidiana de las personas, antiguamente la función principal de los teléfonos celulares era realizar llamadas y recibir mensajes de texto la cual hoy en día estos aparatos se ha convertido en una herramienta fundamental para el trabajo o simplemente para el ocio.

Android tiene la gran ventaja de que es un código abierto la cual nos da posibilidad de crear aplicaciones para las diferentes necesidades de las personas.

Por otro lado, el aumento de las motocicletas siempre tendrá una demanda creciente, ya que actualmente vivimos en una ciudad donde los vehículos de 4 ruedas están colapsando las calles, sin embargo, la delincuencia es un factor importante en la sociedad, ya que perjudica a una gran cantidad de personas, es por eso que se necesita de una aplicación diseñada para aquellos motociclistas que necesiten un grado más de seguridad a su moto.

La aplicación tiene como fin alertar en caso de que la moto sea Sustraída del lugar estacionado, mediante un GPS instalado en un lugar estratégico del vehículo la que enviará sus coordenadas cada 1 minuto a la base de datos y esta podrá ser visualizada en el teléfono móvil o Tablet.

La metodología a emplear será Scrum por que el proceso es transparente debido a que por cada Sprint que se entrega se debe tener un avance por lo que el cliente en el proceso pasa a ser parte del equipo.

#### SUMMARY

The Smartphone allowed evolving everyday life of people, formerly the main function of cell phones was make calls and receive text messages The fast What Today these devices themselves have become a tool for critical work or simply to leisure.

Android has the great advantage that it is a code of open which gives us opportunity to develop applications for the different needs of people.

On the other hand, Increase Motorcycles, we can always derive a demand if Crescent, and we now live in a city where are the 4-wheeled vehicles are collapsing Streets, however Crime is the factor of the Important in society as it hurts a lot of people, it is why you need an Application designed for those who need a motorcyclists Grade More: do up a bike.

The application has the fin alert in case the bike sea subtracted from Place parked by the Installed GPS at a Strategic Location of the vehicle which shall send its coordinates every 1 minute to the Database and this may be displayed on the Mobile phone or tablet.

The methodology used will be a Scrum  $\cdot$  that the process is transparent DUE a queue for each Sprint that is delivered it should be progress so the client in the process passes a part of the team.

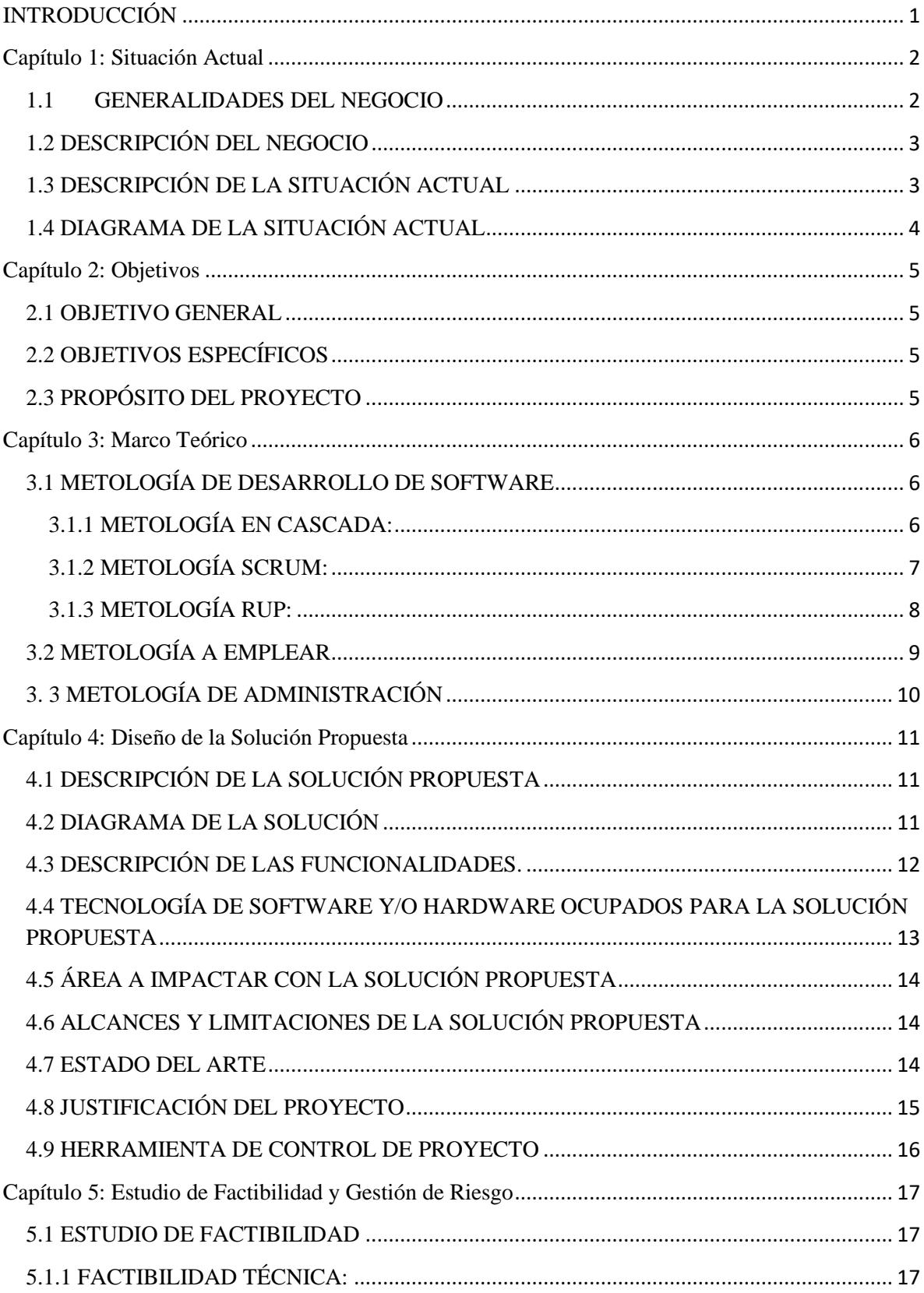

# Índice

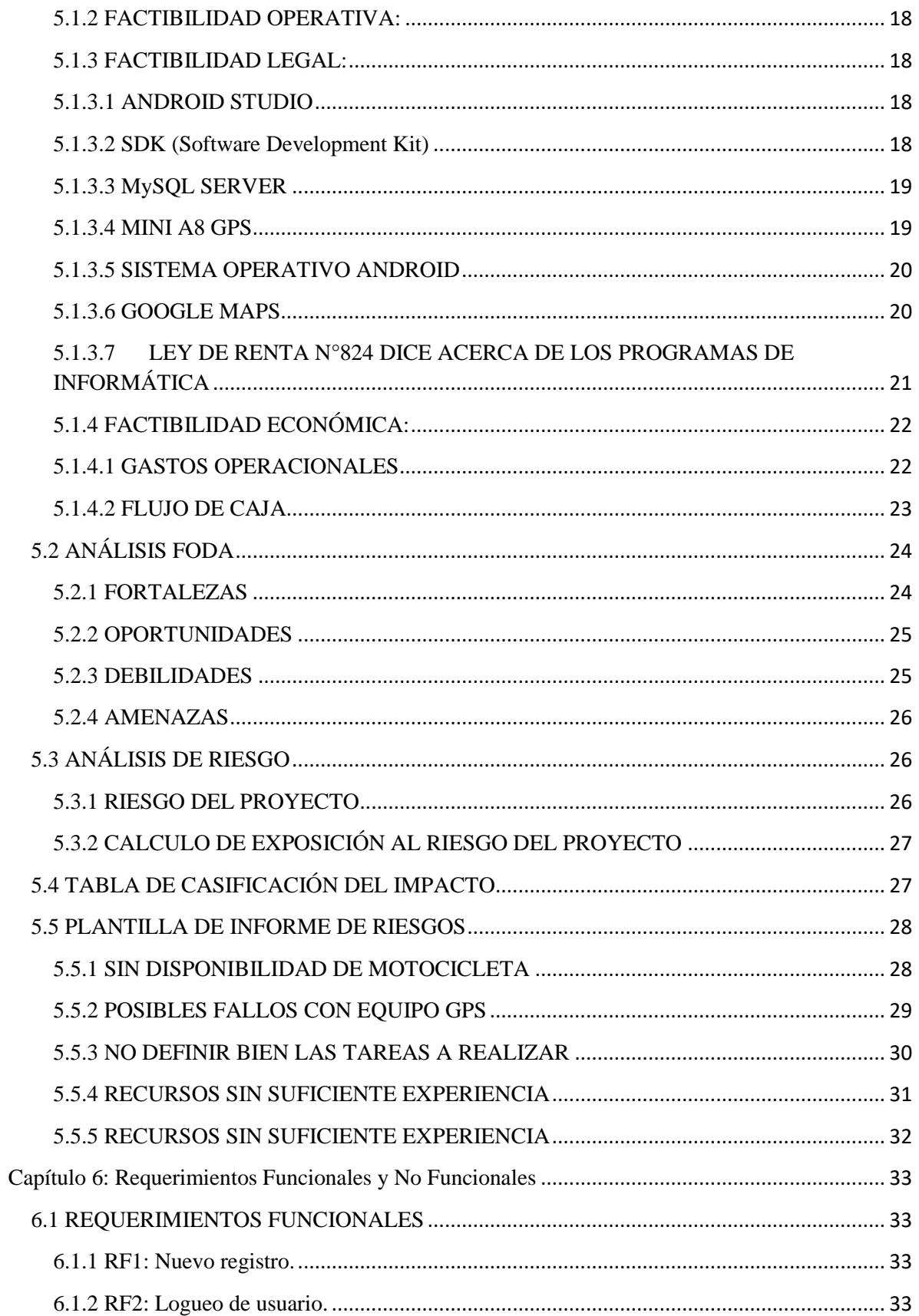

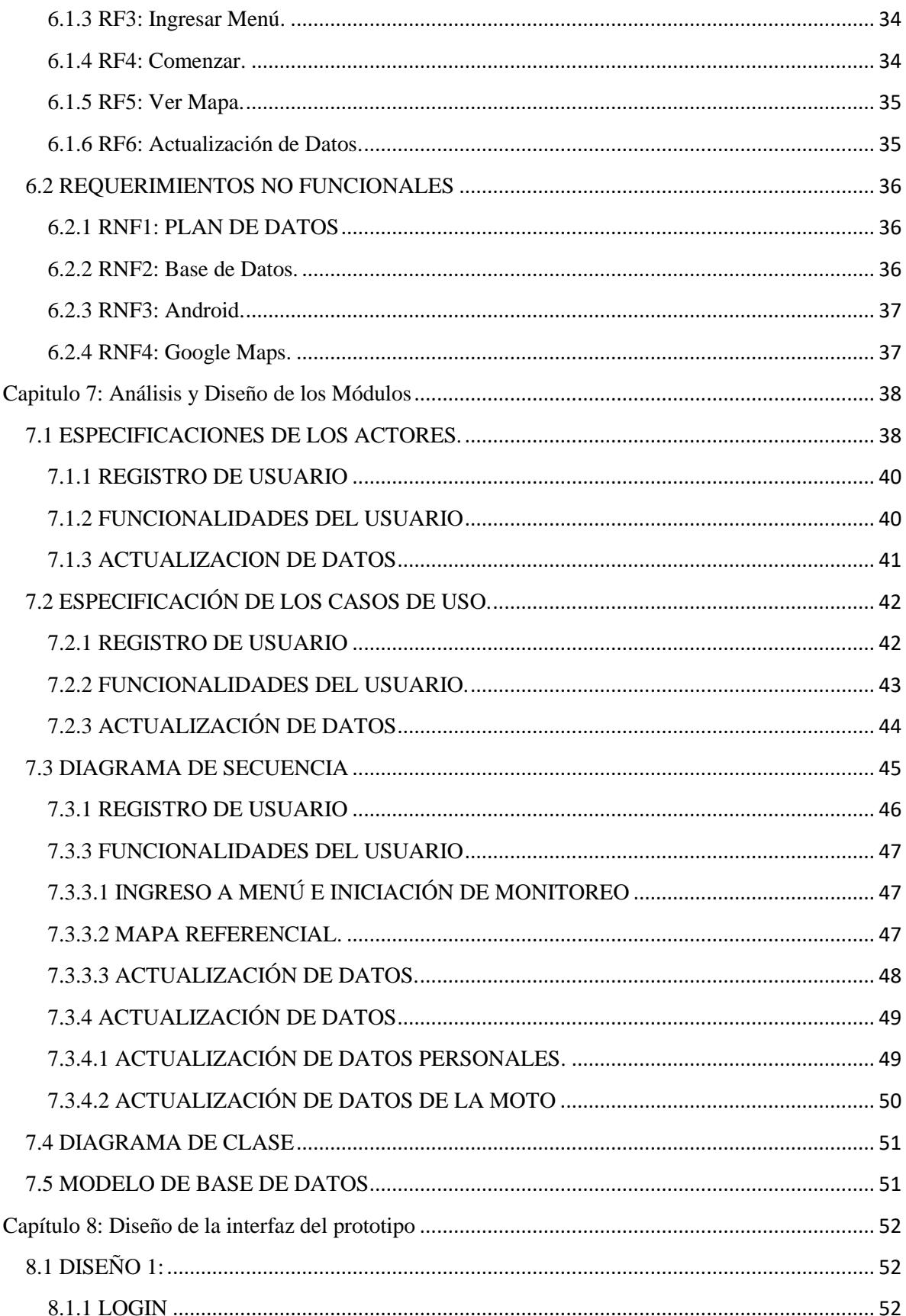

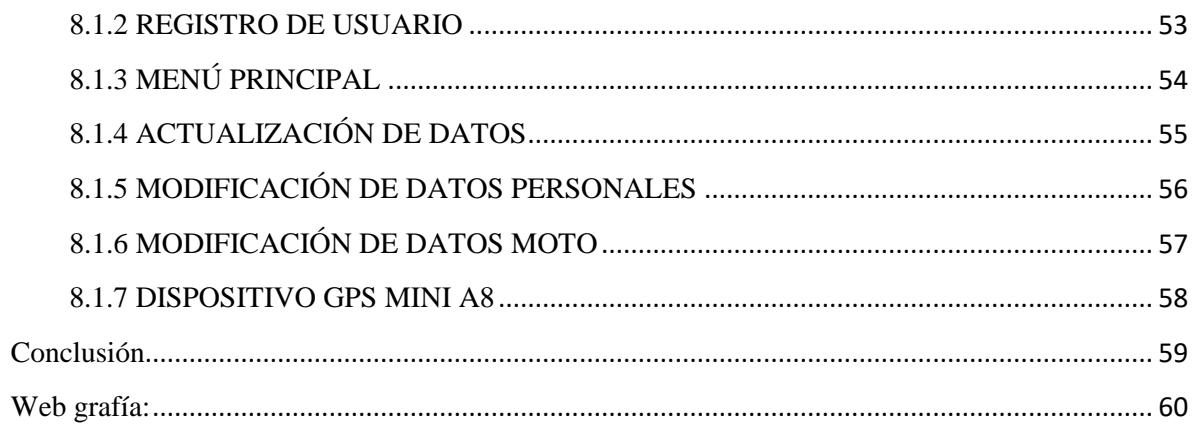

#### <span id="page-9-0"></span>**INTRODUCCIÓN**

Actualmente la venta de motocicletas ha ido en aumento debido a que tienen la ventaja de utilizar pocos recursos, es más accesible al bolsillo de las personas y facilita el destino del usuario a pesar del tráfico en las calles, debido a esto es que el robo de motocicletas ha aumentado en aumento y en el 60% de los casos no se puede recuperar por lo que es necesario usar una aplicación que permita alertar al usuario la ubicación de su moto mediante un dispositivo GPS incorporado en la moto, dicho GPS enviará la ubicación a una base de datos donde quedarán registrados, mientras que a su vez la base de datos enviará esta información al Smartphone donde alertará al usuario, con el fin de frustrar el delito.

#### <span id="page-10-0"></span>**Capítulo 1: Situación Actual**

#### <span id="page-10-1"></span>1.1 GENERALIDADES DEL NEGOCIO

La historia de la motocicleta siempre estará vinculada a las primeras bicicletas, debido a que ellas fueron la base de la motocicleta y con el tiempo ayudó a darle forma a nuevas creaciones de máquinas motorizadas. Actualmente las motocicletas son bien aceptadas debido al crecimiento significativo de estos últimos 14 años ha aumentado en 1.7 motos por cada mil habitantes en el año 2000 y de las cuales aumentó a 9.3 en 2014 creciendo más de un 500%. En cuanto a la distribución por regiones, el 51% se lo lleva la región Metropolitana, seguido de la región del Biobío con un 10%, la del Maule y Valparaíso, con 8% cada una.

Al disgregar por segmento, calle y trabajo son los que más se venden, representando un total de 66% de las ventas anuales.

Con respecto a los Smartphone, también han tenido un destacado crecimiento de los cuáles fue de un 42%, de los que más requeridos fueron los de gama baja y media con 49% y 77% respectivamente.

Cabe señalar que las aplicaciones relacionadas con GPS para teléfonos móviles en 2009 han sido cruciales para el desarrollo global de la industria.

#### <span id="page-11-0"></span>1.2 DESCRIPCIÓN DEL NEGOCIO

La aplicación que permite vigilar la motocicleta del usuario en todo momento a través de un GPS conectado a una red de datos, con la posibilidad de que el usuario pueda interactuar a través de la aplicación y así ampliando mucho más la seguridad de la motocicleta, la aplicación permite avisar al usuario de forma rápida en caso de que la motocicleta se ponga en movimiento, solo se necesita de un Smartphone con acceso a Internet móvil y activar la aplicación cuando se estacione.

#### <span id="page-11-1"></span>1.3 DESCRIPCIÓN DE LA SITUACIÓN ACTUAL

En Chile existe un total aproximado de 167.870 Motocicletas de las cuáles sus ventas siguen en aumento, los modelos preferidos son los de mayor cilindrada y de modelos especialmente cómodos para circular por la ciudad.

Lamentablemente el bajo índice de motorización es por falta de incentivos para su utilización, ya que el nuevo enfoque que se quiere entregar a la comunidad es el incentivo de usar bicicletas ignorando a las motos. A pesar de esto, el uso de motocicletas continúa en aumento y esto se debe a que se adopta como solución de traslado.

Sin embrago el robo de motocicletas no es algo que debamos pasar por alto, es por esto que existen diversos dispositivos que brindan la seguridad del vehículo, pero no siempre son eficaces, es por esto que se requiere de una aplicación que sea lo suficientemente eficaz y que permita avisar al usuario a través de un mensaje emergente de que su vehículo se está moviendo.

### <span id="page-12-0"></span>1.4 DIAGRAMA DE LA SITUACIÓN ACTUAL

El motociclista en la mayoría de las ocasiones toma la decisión de donde estacionar su motocicleta, comúnmente elige lugares iluminados y transitados, además siempre lleva una seguridad extra como dispositivos antirrobos como por ejemplo los candados de seguridad lo cual dificulta el robo de la motocicleta.

Pero estas medidas de seguridad no siempre son efectivas y el robo se efectúa de igual manera.

Un posible caso en el cuál se produce la sustracción de la moto es cuando se presenta una emergencia como por ejemplo un desperfecto técnico en la motocicleta, una llamada telefónica o simplemente consultar algo por el celular, por lo que usuario tendrá que estacionar, corriendo peligro de ser asaltado.

Según un reportaje de Teletrece anunció que motos de lujo, cuyo valor supera en muchos casos el valor de un automóvil, parece ser el nuevo objeto de deseo de los delincuentes. En lo que va de 2013, 56 unidades, cuyo precio supera ampliamente los 5 millones de pesos, han sido robadas en Chile<sup>1</sup>.

Otro anuncio hecho por el diario la segunda el día de 2 de marzo de 2011 indica que 200 motos fueron robadas entre enero y febrero de ese año de las cuáles las preferidas son las de tipo Scooter por su fácil reducción en el mercado negro, y donde más se concentró este tipo de robos fueron en las comunas de Santiago Centro, Providencia y Las Condes<sup>2</sup>.

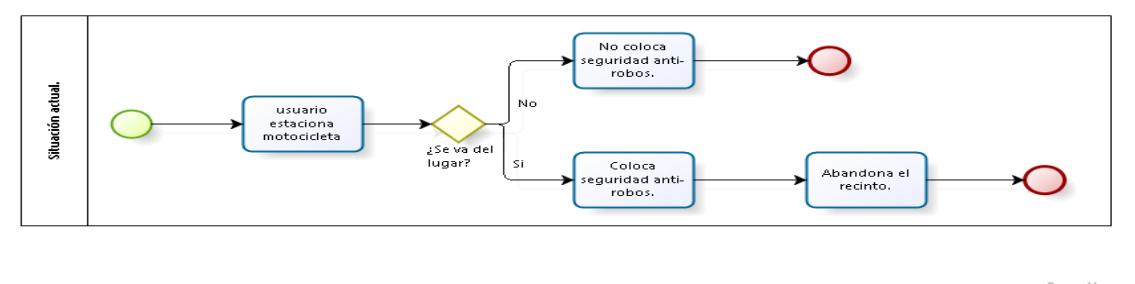

bizagi

<sup>1</sup> http://www.t13.cl/videos/actualidad/t13-investiga-el-interes-por-robar-motos-de-lujo

<sup>2</sup> http://www.lasegunda.com/Noticias/Nacional/2011/03/629765/200-motos-robadas-en-enero-y-febrero-Ladrones-hasta-botan-a-duenos-para-llevarselas

### <span id="page-13-0"></span>**Capítulo 2: Objetivos**

### <span id="page-13-1"></span>2.1 OBJETIVO GENERAL

Generar una aplicación móvil de alerta de motocicletas con dispositivo GPS.

### <span id="page-13-2"></span>2.2 OBJETIVOS ESPECÍFICOS

- Permite dar a conocer la ubicación del vehículo mediante un mensaje emergente que arrojará la aplicación.
- La aplicación solo funcionará mediante dispositivos con sistema Android.
- La aplicación permite visualizar la moto en un mapa referencial.
- Conexión a base de datos para el registro de los eventos.

### <span id="page-13-3"></span>2.3 PROPÓSITO DEL PROYECTO

El proyecto consiste en una aplicación que permita dar una interacción entre el usuario y la motocicleta a través de una aplicación Android, sin la necesidad de estar presente en el lugar ya que permite vigilar la motocicleta en todo momento. La particularidad de este proyecto es que alertará al usuario con una vibración constante y un mensaje emergente indicando cualquier irregularidad con respecto a la ubicación inicial, con el fin de que el usuario pueda evitar el robo de su motocicleta o bien encontrar rápidamente la localización de esta a través de un sistema GPS, que estará instalado en el vehículo.

### <span id="page-14-0"></span>**Capítulo 3: Marco Teórico**

### <span id="page-14-1"></span>3.1 METOLOGÍA DE DESARROLLO DE SOFTWARE

### <span id="page-14-2"></span>3.1.1 METOLOGÍA EN CASCADA:

El método de la cascada es considerado como el enfoque clásico para el ciclo de vida del desarrollo de sistemas, se puede decir que es un método puro que implica un desarrollo rígido. Está es una secuencia de actividades (o etapas) que consisten en el análisis de requerimientos, él diseño, la implementación, la integración y las pruebas.

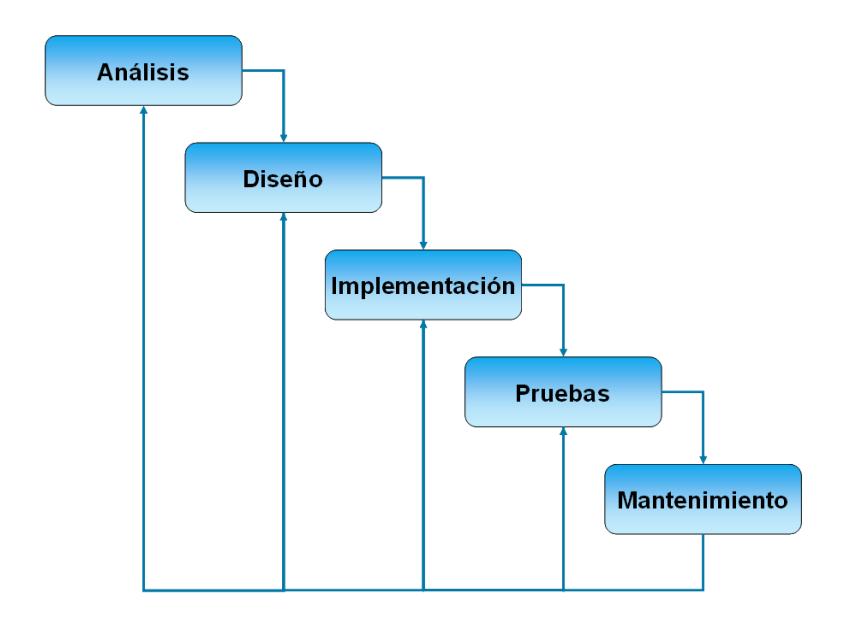

**Imagen 1 Metodología en Cascada<sup>3</sup>**

<sup>3</sup> http://metodologiaencascada.blogspot.cl/

#### <span id="page-15-0"></span>3.1.2 METOLOGÍA SCRUM:

SCRUM es un proceso que permite trabajar colaborativamente, en equipo con el fin de obtener mejores resultados. Esto se logra con entregas parciales y regulares del producto final, priorizando los beneficios que aporta el receptor del proyecto.

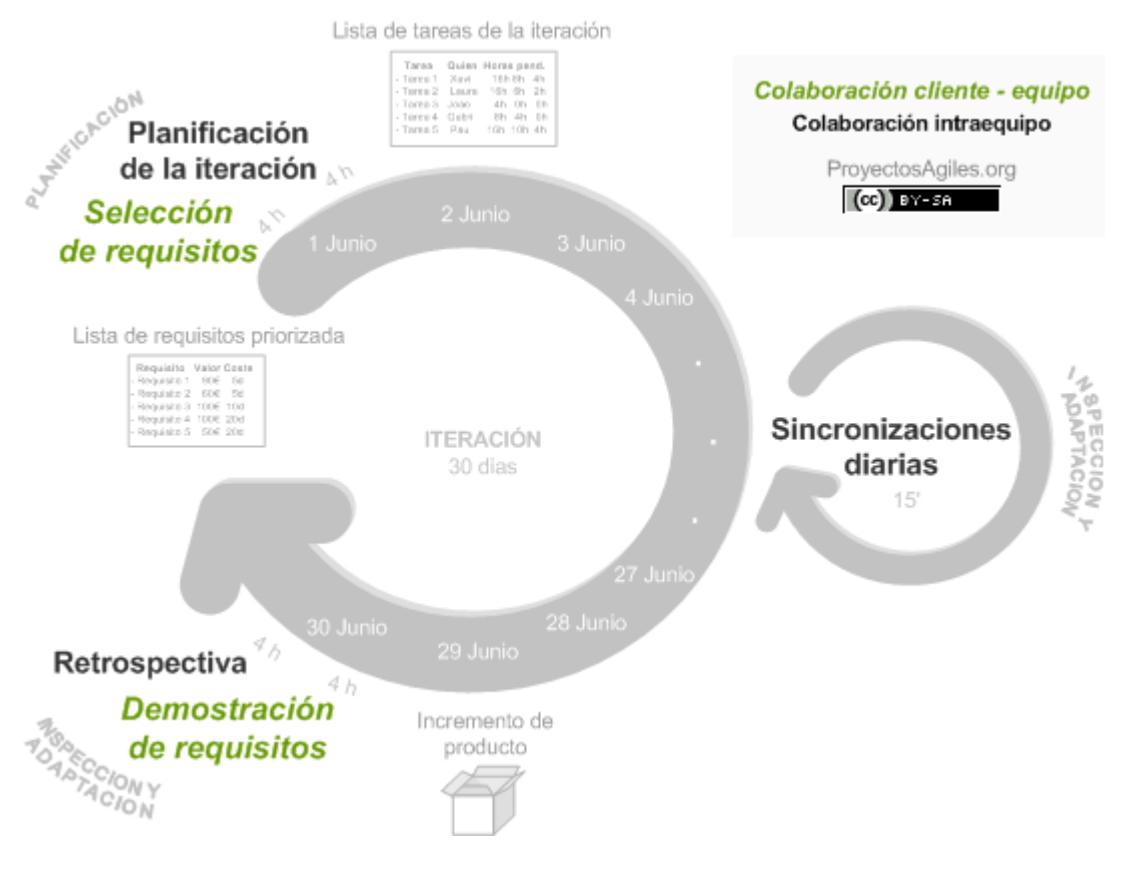

**Imagen 2 Metodología SCRUM<sup>4</sup>**

<sup>4</sup> http://inteligenciadenegociosval.blogspot.cl/2014/02/fase-de-planificacion-del-proyecto-klc.html

#### <span id="page-16-0"></span>3.1.3 METOLOGÍA RUP:

Es una metodología cuyo fin es entregar un producto de software. Se estructura todos los procesos y se mide la eficiencia de la organización.

Es un proceso de desarrollo de software el cual utiliza el lenguaje unificado de modelado UML, constituye la metodología estándar más utilizada para el análisis, implementación y documentación de sistemas orientados a objetos.

El RUP es un conjunto de metodologías adaptables al contexto y necesidades de cada organización.

Describe cómo aplicar enfoques para el desarrollo del software, llevando a cabo unos pasos para su realización.

Se centra en la producción y mantenimiento de modelos del sistema.

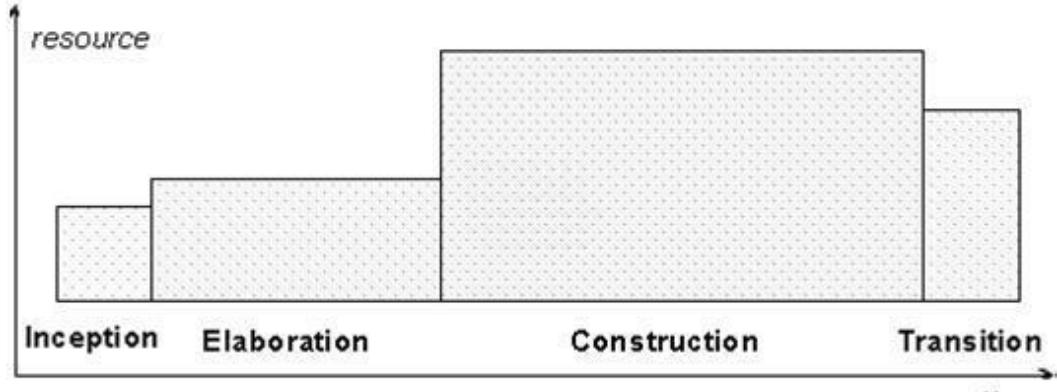

time

**Imagen 3 Metodología en Cascada<sup>5</sup>**

<sup>5</sup> https://procesosdesoftware.wikispaces.com/METODOLOGIA+RUP

### <span id="page-17-0"></span>3.2 METOLOGÍA A EMPLEAR

La metodología a utilizar para el proyecto es SCRUM ya que se caracteriza por ser una metodología ágil la cual optimiza los posibles riesgos durante la construcción del proyecto final.

SCRUM permite la entrega parcial o regular del producto final, priorizando el conjunto de buenas prácticas para trabajar colaborativamente.

SCRUM se ejecuta en bloques temporales cortos y fijos que van desde dos semanas hasta un mes, cada iteración tiene que dar un resultado completo, avanzando en el producto final de manera eficiente para cuando el cliente lo solicite.

SCRUM consta de 3 fases las cuales son:

- Pre-juego: Planificación de iteraciones.
- Juego: Desarrollo de Sprint (análisis-revisión-ajuste).
- Post-juego: Cierre del proyecto.

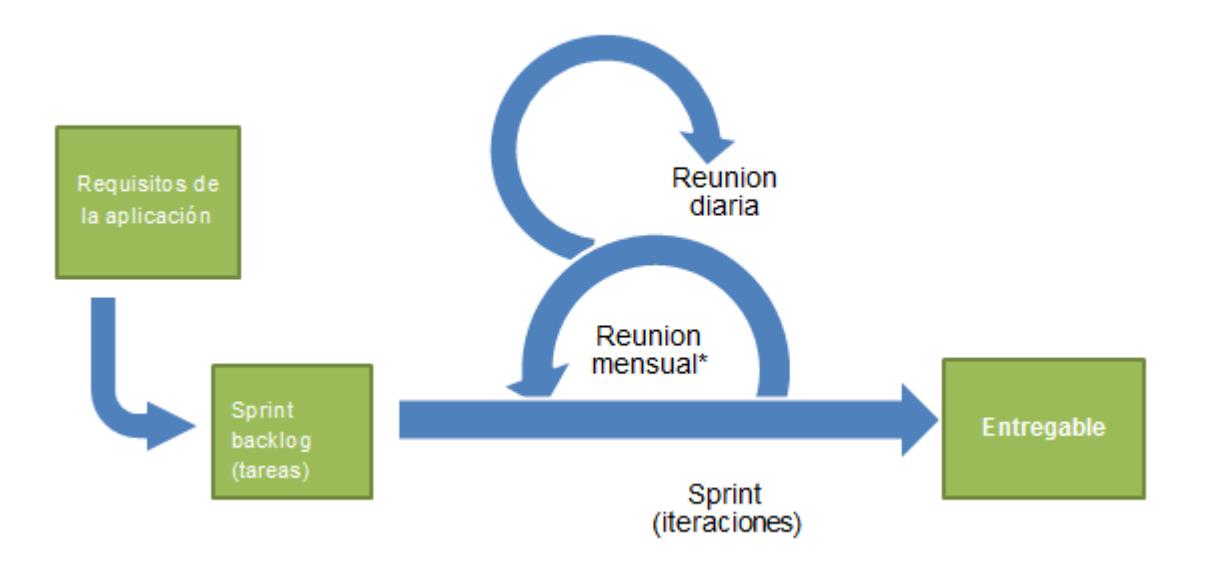

**Imagen 4 Metodología SCRUM**

### <span id="page-18-0"></span>3. 3 METOLOGÍA DE ADMINISTRACIÓN

El diagrama Gantt, con la simplicidad de su estructura y lo manejable de su planteamiento es una herramienta ideal para llevar la gestión del proyecto como tal.

El diagrama Gantt como metodología de para la gestión proyecto podría resumirse de la siguiente manera:

- Se compone de dos ejes donde se recogen las tareas y actividades que componen un proyecto y se asocian a un cronograma, quedando reflejada su duración, momento de inicio y plazo de entrega previsto.
- En este eje de coordenadas también hay espacio para marcar las distintas fases que forman el proyecto y para resaltar los eventos o acontecimientos que suponen un hito reseñable para los participantes en el mismo.
- Las principales dificultades del Diagrama de Gantt se derivan del establecimiento de prioridades y la detección de dependencias entre actividades.
- Aporta una visión clara y realista de la situación, pero requiere e actualización continua para garantizar su validez.
- Su aplicación no es recomendable para proyectos sujetos a muchos cambios, porque no les resultaría de utilidad; ni para los que se basan en un planteamiento demasiado sencillo, ya que incorporar esta metodología complicaría innecesariamente la gestión.

#### **Tabla 1 Carta GANTT**

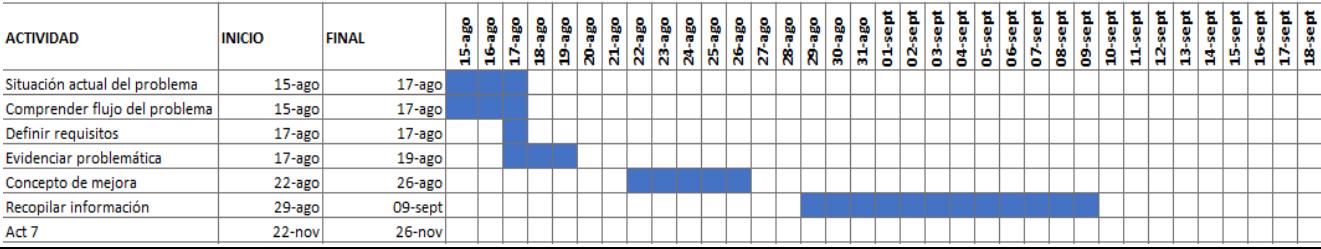

#### <span id="page-19-0"></span>**Capítulo 4: Diseño de la Solución Propuesta**

### <span id="page-19-1"></span>4.1 DESCRIPCIÓN DE LA SOLUCIÓN PROPUESTA

La solución es desarrollar un programa que permita alertar al usuario cuando las coordenadas de la moto cambian, cada cierto tiempo la base de datos ira comparando las coordenadas guardadas al activar la aplicación las que van ingresando del GPS y si los parámetros no son iguales esta alertará inmediatamente al usuario a través de un mensaje emergente con vibración, esta con el objetivo de que el usuario pueda darse cuenta aun cuando su Smartphone está en silencio.

### <span id="page-19-2"></span>4.2 DIAGRAMA DE LA SOLUCIÓN

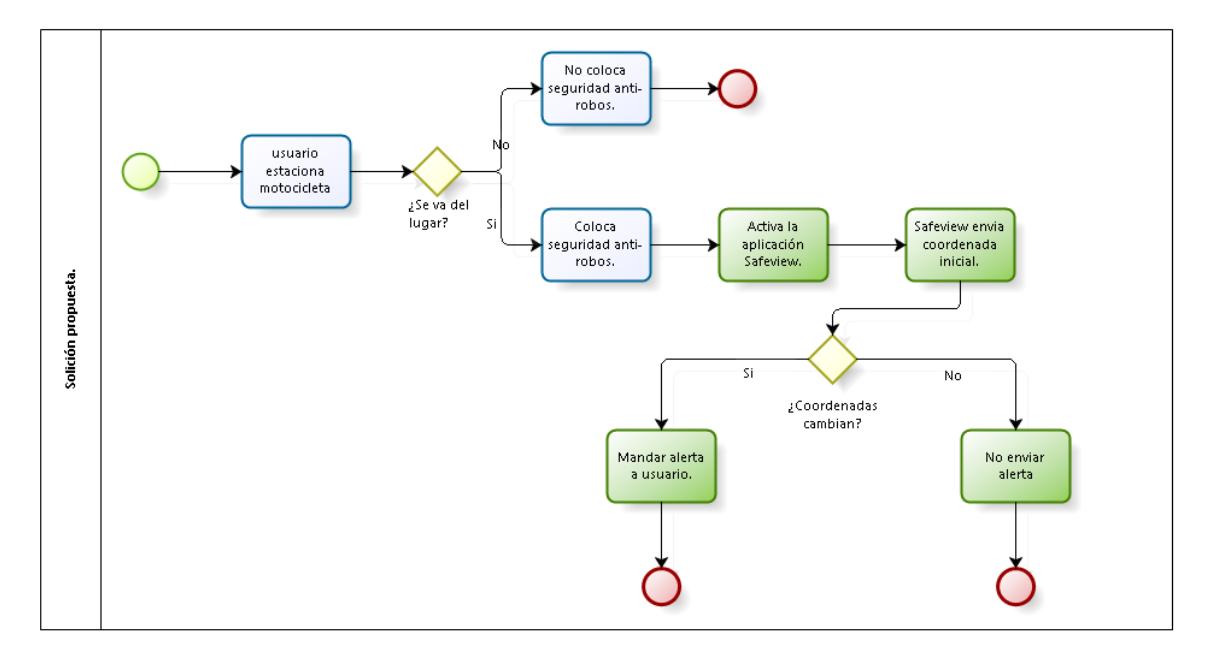

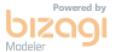

**Imagen 5 Situación Actual**

#### <span id="page-20-0"></span>4.3 DESCRIPCIÓN DE LAS FUNCIONALIDADES.

Función principal: alertar en caso de que la motocicleta se mueva del lugar establecido por el usuario a través de un mensaje emergente, la aplicación estará monitoreando constantemente mientras el usuario se ausenta del lugar donde estacionó, la aplicación consta de lo siguiente:

#### Primera ventana:

- Inicio de sesión: donde se pide usuario y contraseña y el botón entrar.
- Opción de "¿No recuerda contraseña? ": Donde el usuario podrá recuperar su contraseña a través de un correo electrónico.
- Registro de usuario: La cual abre una segunda ventana con los siguientes campos.
	- o Nombre de usuario
	- o Modelo de motocicleta
	- o Color de chasis
	- o Placa patente
	- o Año de la motocicleta
	- o Correo electrónico en caso de perdida de clave.
	- o Contraseña.
	- o Una imagen de la moto (Opcional).

Una vez dentro de la aplicación:

- Activar aplicación la cual Muestra las coordenadas actuales que envía el GPS al servidor, las registra en la base de datos, cada cierto tiempo la base de datos ira comparando la ubicación inicial con las coordenadas que el GPS va enviando a la base de datos.
- Mapa de la motocicleta: muestra el mapa de la motocicleta a través de una interfaz gráfica por Google Maps.
- Configuración: donde se podrá cambiar los datos de la motocicleta en caso de que el usuario la haya cambiado por otra y puede cambiar la contraseña de la aplicación.

# <span id="page-21-0"></span>4.4 TECNOLOGÍA DE SOFTWARE Y/O HARDWARE OCUPADOS PARA LA

### SOLUCIÓN PROPUESTA

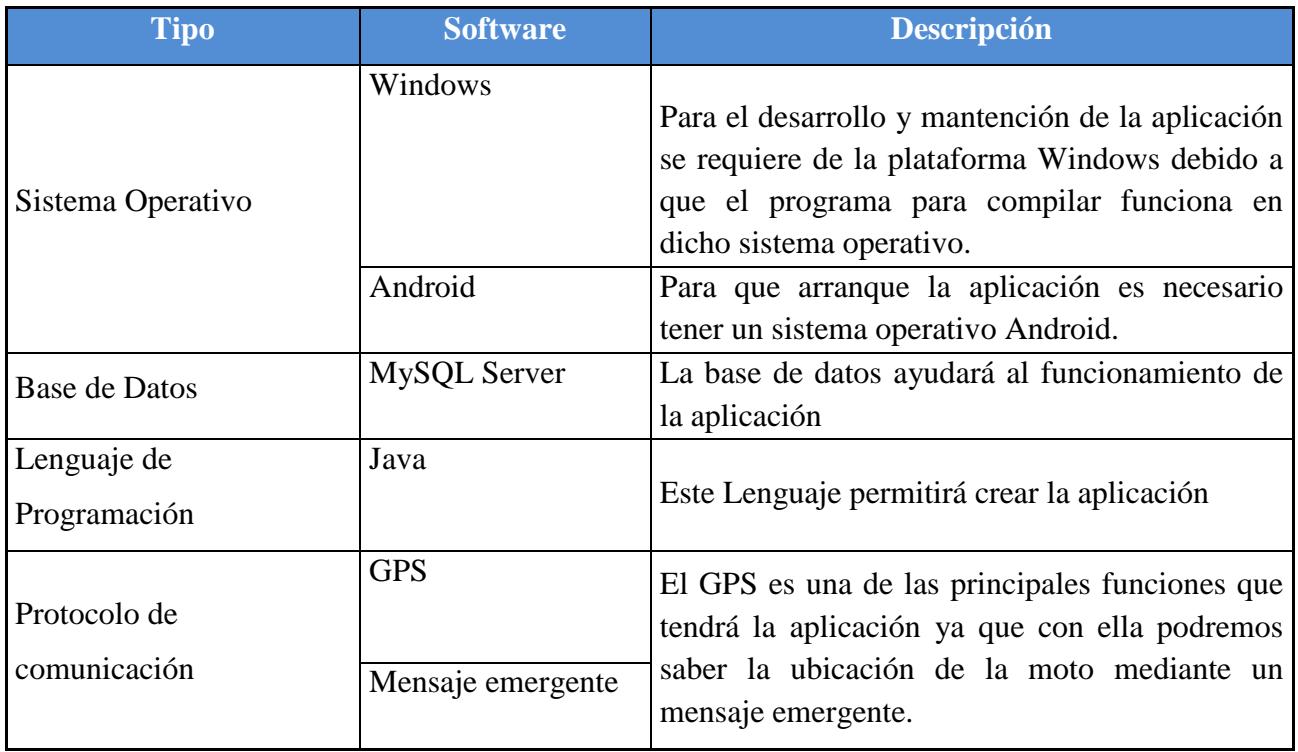

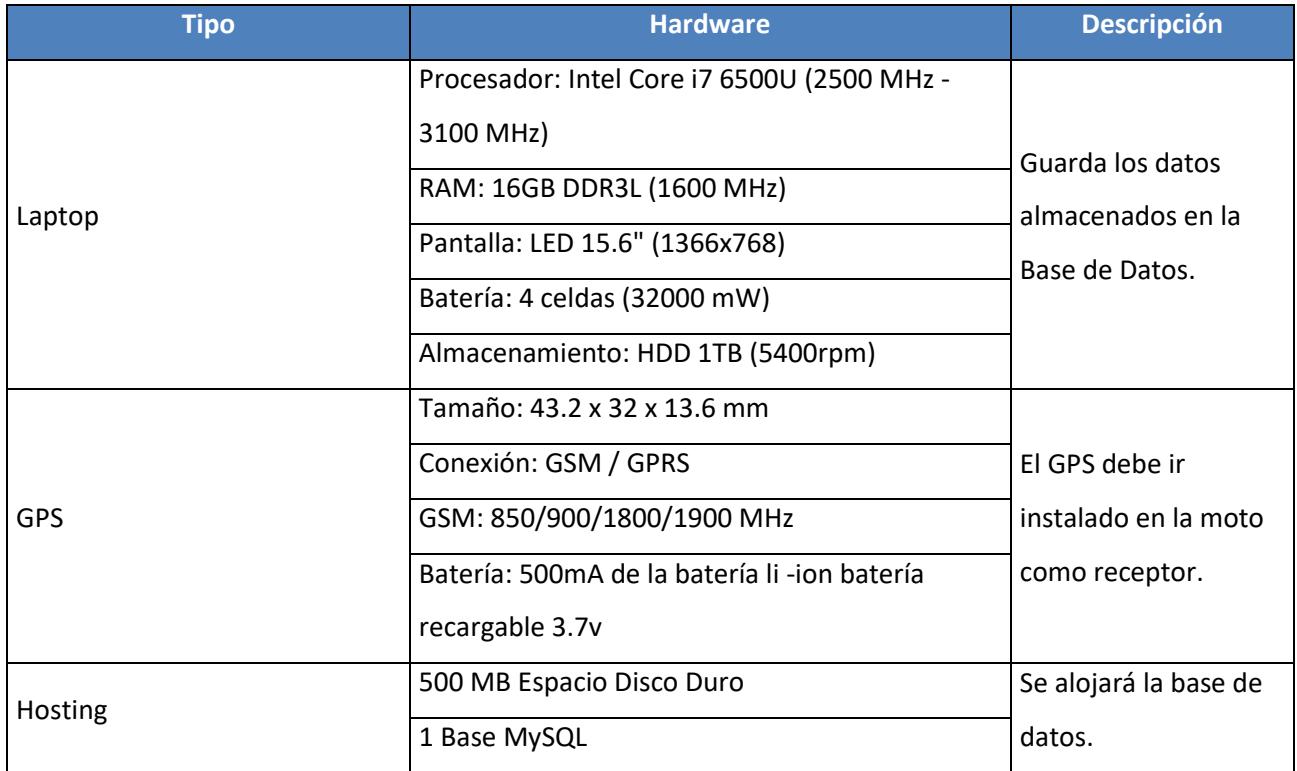

#### <span id="page-22-0"></span>4.5 ÁREA A IMPACTAR CON LA SOLUCIÓN PROPUESTA

La aplicación está orientada para aquellos modelos de motocicletas tales como las Scooter o las Motos Urbanas debido a la gran demanda de estos modelos, además es necesario contar con un Smartphone con sistema operativo ANDROID.

Esto mejorará los tiempos de respuesta del usuario ante un posible robo de la motocicleta estacionada

#### <span id="page-22-1"></span>4.6 ALCANCES Y LIMITACIONES DE LA SOLUCIÓN PROPUESTA

El proyecto está pensado para motociclistas con la necesidad de una aplicación que permita dar un mensaje de alerta al usuario en caso de que la moto sea robada, además podrá visualizar el trayecto que recorre la motocicleta a través de un mapa referencial por lo que aumentan las probabilidades de recuperarla.

Sus limitaciones son el mal funcionamiento del GPS debido a que el lugar en el que se encuentra está aislado o cerrado como por ejemplo los subterráneos, el GPS se puede des calibrar por lo que arrojará alertas erróneas. La aplicación solo estará disponible para plataforma ANDROID y solo funciona con Internet ya que se debe conectar a la base de datos.

#### <span id="page-22-2"></span>4.7 ESTADO DEL ARTE

Debido al aumento de ventas en motos es necesario una aplicación que permita conocer la ubicación de la motocicleta mediante un dispositivo GPS insertado en un lugar estratégico de la moto, esto con el fin de minimizar el robo de moto y aumentar las posibilidades de que esta sea encontrada.

Además la aplicación permite guardar los datos de la moto en caso de que el usuario lo necesite y el costo del proyecto es relativamente baja por lo que da una gran accesibilidad económica.

#### <span id="page-23-0"></span>4.8 JUSTIFICACIÓN DEL PROYECTO

En 2011 se registró un total aproximado de 36 mil vehículos motorizados que fueron robados, la estimación actual de vehículos que desaparecen son de 100 a diario por delincuentes, esto no solo se debe a ladrones especializados, sino que también a un débil marco legal que deja a las victimas prácticamente indefensas.

En caso de que la motocicleta fuese robada, la posibilidad de recuperar la moto es casi nula y si no se cuenta con un seguro esto lo hace aún más complicado. Lo peor es que los autores del delito reciben una condena baja promediando los 61 días de cárcel o simplemente quedan en libertad.

El proyecto se hace con el fin de disminuir la tasa de robo de motocicletas en el país, previniendo con ayuda de la aplicación el robo de esta, la idea es avisar al dueño del vehículo mediante un mensaje emergente, además de mostrar el trayecto que recorre la motocicleta.

Esto con el fin de que el afectado pueda tomar decisiones rápidas para frustrar el delito. Esto se hace a través de un dispositivo GPS y un Smartphone ambos con plan de datos, la cual se activa cuando el usuario abandone la motocicleta estacionada.

#### <span id="page-24-0"></span>4.9 HERRAMIENTA DE CONTROL DE PROYECTO

- **Carta Gantt:** Se ocupará para llevar un orden de los tiempos para el desarrollo de la aplicación. Con esta herramienta se puede determinar con mayor afinidad el proceso de inicio y termino de cada Sprint. La herramienta a utilizar será Gantt Project.
- **Correo electrónico:** es una herramienta que permite dar a conocer los avances de los distintos Sprint, agendar reuniones. La herramienta a utilizar será Outlook.
- **Mensajería instantánea:** es una herramienta que permite la comunicación a distancia en tiempo real con el usuario, también permite agendar las posibles reuniones emergentes y presentar el proyecto a través de fotografías. La herramienta a utilizar es WhatsApp.
- $\checkmark$  **Modelador de procesos:** esta herramienta permite modelar los distintos diagramas que se ocuparan en este proyecto. La herramienta a utilizar es Bizagi.
- **Entorno de desarrollo:** esta herramienta permite el desarrollo de la aplicación ANDROID. La herramienta a utilizar es Android Studio.

### <span id="page-25-0"></span>**Capítulo 5: Estudio de Factibilidad y Gestión de Riesgo**

### <span id="page-25-1"></span>5.1 ESTUDIO DE FACTIBILIDAD

#### <span id="page-25-2"></span>5.1.1 FACTIBILIDAD TÉCNICA:

Este proyecto resulta ser eficiente debido a que los programas a utilizar para el desarrollo del proyecto son de código abierto las cuales son:

- o Android Studio.
- o MySQL Server.

Esto abarata costos y tienen la ventaja de que al ser un código libre no requiere de permisos de terceros en caso de que se requiera solucionar los Bug´s o algún error en la aplicación desarrollada.

Además, cuenta con una base de datos que permite acceder a la información requerida en cualquier lugar con acceso limitado según del perfil.

El GPS a utilizar será un Mini A8. El cuál es un dispositivo de tamaño: 43.2 x32 x 13.6mm lo que la hace un dispositivo pequeño con un peso aproximado de 30 g, este dispositivo trabaja con conexión GSM/GPRS y usa una batería de 500 (mA).

Para la realización de pruebas se ha utilizado un dispositivo móvil modelo Samsung j7 con sistema operativo ANDROID 5.1.1 con memoria RAM de 2GB, memoria interna de 16 GB.

Para la visualización de la ubicación de la moto se utilizará Google Maps, el cual despliega un mapa referencial.

#### <span id="page-26-0"></span>5.1.2 FACTIBILIDAD OPERATIVA:

La aplicación permite al usuario monitorear la moto sin la necesidad de preocuparse ya que tiene la ventaja de alertar al usuario por medio de un mensaje emergente, la que se activa cuando la moto se mueve de su ubicación actual sin el conocimiento previo. Para hacer posible esto es necesario un dispositivo GPS instalado en la moto, como tal este dispositivo GPS debe ser pequeño para que sea indetectable y cada cierto periodo de tiempo enviará la ubicación a una base de datos, ya con estos datos la aplicación despliega un mapa referencial.

### <span id="page-26-1"></span>5.1.3 FACTIBILIDAD LEGAL:

Para la realización del proyecto se necesita de los siguientes Software:

#### <span id="page-26-2"></span>5.1.3.1 ANDROID STUDIO

- $\checkmark$  Para usar el SDK, primero debe aceptar este Acuerdo de licencia. Si no lo hace, no podrá usar el SDK.
- $\checkmark$  Si se le prohibió recibir el SDK según las leyes de Estados Unidos o de otros países, incluido el país en el que reside o desde el que usa el SDK, no podrá usarlo ni aceptar el Acuerdo de licencia.

### <span id="page-26-3"></span>5.1.3.2 SDK6 (Software Development Kit)

Es necesario para el desarrollo y ejecución (emulador) de la aplicación

- Para usar el SDK, primero debe aceptar este Acuerdo de licencia. Si no lo hace, no podrá usar el SDK.
- $\checkmark$  El uso, la reproducción y la distribución de componentes del SDK con licencia bajo una licencia de software de código abierto se rigen únicamente por las condiciones de dicha licencia de software de código abierto y no por el Acuerdo de licencia.
- $\checkmark$  Usted acepta que la forma y la naturaleza del SDK que Google proporciona pueden cambiar sin previo aviso y que las versiones futuras del SDK podrían no ser compatibles con aplicaciones desarrolladas en versiones anteriores del SDK. Usted acepta que Google puede dejar de proporcionarle a usted o a los usuarios en general

 $\ddot{\phantom{a}}$ 6 https://developer.android.com/studio/terms.html

(en forma permanente o temporal) el SDK (o cualquiera de sus características) cuando Google lo considere oportuno, sin previo aviso.

- $\checkmark$  Ninguna de las disposiciones en este Acuerdo de licencia le otorga el derecho de usar los nombres comerciales, las marcas comerciales, las marcas comerciales del servicio, los logotipos, los nombres del dominio u otras características de marca distintivas de Google.
- $\checkmark$  Usted acepta no quitar, bloquear ni alterar ningún aviso de derecho de propiedad (incluidos los avisos de derechos de autor y marcas comerciales) que podrían adjuntarse o incluirse en el SDK.
- $\checkmark$  Usted acepta que la forma y la naturaleza del SDK que Google proporciona pueden cambiar sin previo aviso y que las versiones futuras del SDK podrían no ser compatibles con aplicaciones desarrolladas en versiones anteriores del SDK. Usted acepta que Google puede dejar de proporcionarle a usted o a los usuarios en general (en forma permanente o temporal) el SDK (o cualquiera de sus características) cuando Google lo considere oportuno, sin previo aviso.

### <span id="page-27-0"></span>5.1.3.3 MySQL SERVER<sup>7</sup>: lo que permite hacer:

- $\triangleright$  La licencia GPL le permite manejar un negocio con fines de lucro usando MySQL.
- La licencia GPL permite modificar el código fuente de MySQL en la forma que desee.
- La licencia GPL le permite vender y distribuir MySQL.
- La licencia GPL le permite redistribuir las modificaciones de MySQL

### <span id="page-27-1"></span>5.1.3.4 MINI A8 GPS<sup>8</sup>: El comprador debe ser consciente de:

El comprador del producto tiene la responsabilidad de confirmar y cumplir cualquiera y todas las leyes federales, estatales y / o locales leyes aplicables. El comprador debe ser consciente de que la grabación de vídeo / audio, escuchar, fastidio, la grabación y / o leyes dispositivas de localización GPS puede variar de estado a estado, y es su única

<sup>7</sup> http://www.mysql.com/about/legal

<sup>8</sup> http://www.gpstrackingtracker.com/terms

responsabilidad de educar a sí mismos en sus leyes federales, estatales o locales, con respecto a cualquier producto comprado a Spy investigaciones in situ. Spy-Spot fuertemente recomienda un abogado debe ser consultado antes de la compra de cualquier artículo para confirmar cualquier ley aplicable. Bajo ninguna circunstancia se SPY-comer Sé considerado responsable por daños indirectos, directos, especiales, consecuenciales o incidentales daños y perjuicios, derivados de la imposibilidad de uso, mal uso o el uso del producto (s) o Servicio (s) que se adquirió de Spy investigaciones in situ realizadas Inc o TD del punto Inc., mediante la firma de este documento, el comprador representa que él o ella va a utilizar el producto adquirido de una manera responsable y legal, y no violará ninguna ley o los derechos del individuo.

### <span id="page-28-0"></span>5.1.3.5 SISTEMA OPERATIVO ANDROID<sup>9</sup>

Android es una pila de software de código abierto para una amplia gama de dispositivos móviles y un proyecto de código abierto correspondiente dirigido por Google. Este sitio y el repositorio de Android Open Source Project (AOSP) ofrecen la información y el código fuente que necesita para crear variantes personalizadas de la pila Android, dispositivos de puerto y accesorios para la plataforma Android, y asegurarse de que sus equipos cumplen los requisitos de compatibilidad.

#### <span id="page-28-1"></span>5.1.3.6 GOOGLE MAPS<sup>10</sup>

De conformidad con los términos del Acuerdo, Google concede al usuario una licencia no exclusiva y no transferible para usar Google Maps/Google Earth, lo que incluye funciones que permiten:

- $\triangleright$  ver y comentar mapas,
- rear archivos KML y capas de mapas,
- mostrar públicamente contenido con la atribución correspondiente online, en vídeo y de forma impresa, y
- realizar otras muchas tareas que se describen en la página de permisos. ["Uso de](https://www.google.com/intl/es/permissions/geoguidelines.html)  [Google Maps, Google Earth y Street](https://www.google.com/intl/es/permissions/geoguidelines.html) View".

 $\ddot{\phantom{a}}$ 

<sup>&</sup>lt;sup>9</sup> http://source.android.com

<sup>10</sup> https://www.google.com/intl/es/help/terms\_maps.html

Condiciones reales; asunción de riesgos: Al utilizar los datos de mapas, tráfico, indicaciones y otro Contenido de Google Maps/Google Earth, puede que las condiciones reales difieran de los resultados de los mapas y del Contenido, por lo que el usuario deberá aplicar su propio criterio y utilizar Google Maps/Google Earth bajo su propia responsabilidad. El usuario es responsable en todo momento de su conducta y las consecuencias de esta.

#### <span id="page-29-0"></span>5.1.3.7 LEY DE RENTA N°824 DICE ACERCA DE LOS PROGRAMAS DE INFORMÁTICA: 11

En particular con relación a programas computacionales, los comentarios al artículo 12 del Modelo OCDE señalan que si los pagos efectuados tienen por objeto adquirir parcialmente los derechos de autor (sin que el autor o cedente enajene su derecho de propiedad intelectual) y ellos se efectúan a cambio del derecho a explotar los derechos (incluso parcialmente) de programas computacionales, dichos pagos constituyen una regalía si en ausencia de esa licencia adquirida se produciría una violación de la legislación relativa a derechos de autor. De esta forma y toda vez que el Licenciatario realiza pagos por el uso del derecho de autor sobre programas computacionales, los cuales lo facultan para explotar derechos de autor sobre los mismos que van más allá del mero uso de los programas, este Servicio considera que tales pagos corresponden ser calificados como regalías de acuerdo al artículo 12 del Convenio para evitar la doble imposición entre Chile y España. Asimismo, respecto de la calificación de los programas computacionales como regalías en el Convenio entre Chile y España cabe tener presente la observación hecha por España sobre los comentarios al artículo 12 del Modelo OCDE, la cual extiende el concepto de regalías señalando:

"28. España no adhiere la interpretación que figura en los párrafos 14, 14.4, 15, 16 y 17.1 a 17.4. España estima que los pagos relativos a software– se encuentran dentro del ámbito de aplicación del artículo cuando se transfiere solamente una parte de los derechos sobre el programa, tanto si los pagos se efectúan en contraprestación de la utilización de un derecho de autor sobre una aplicación –software– para su explotación comercial (excepto los pagos por el derecho de distribución de copias de aplicaciones informáticas estandarizadas que no

<sup>11</sup> www.sii.cl/pagina/jurisprudencia/adminis/2012/renta/ja2887.doc

comporte el derecho de adaptación al cliente ni el de reproducción) como si los mismos corresponden a una aplicación –software– adquirida para uso empresarial o profesional del comprador, siendo, en este último caso, software–no absolutamente estándares sino adaptadas de algún modo para el adquirente.".

#### <span id="page-30-0"></span>5.1.4 FACTIBILIDAD ECONÓMICA:

Para la implementación del proyecto se debe considerar los costos fijos y variables que conlleva empezando por el arriendo de los servicios de internet móvil y arriendo de un servidor para el almacenamiento de datos, en si el desarrollo de la aplicación tiene un bajo costo debido a que las plataformas de desarrollo a utilizar son gratuitas tanto para la configuración del dispositivo GPS como la aplicación Android esto tiene un valor aproximado de \$414.610 considerando el equipo de desarrollo.

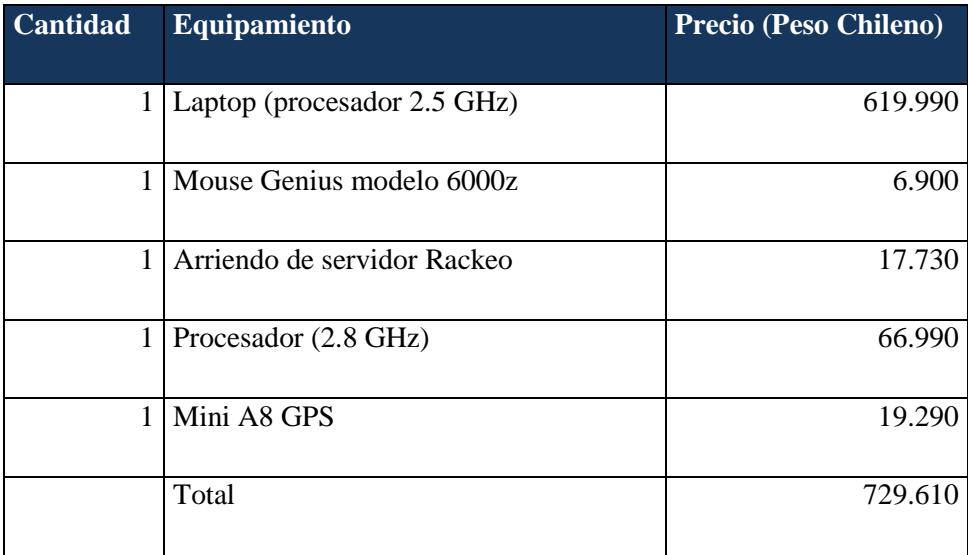

### <span id="page-30-1"></span>5.1.4.1 GASTOS OPERACIONALES

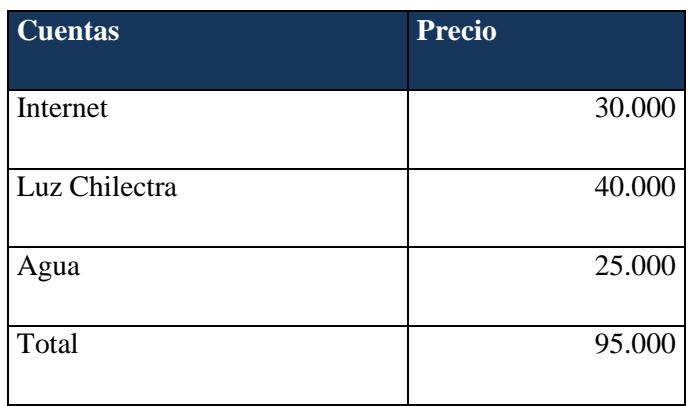

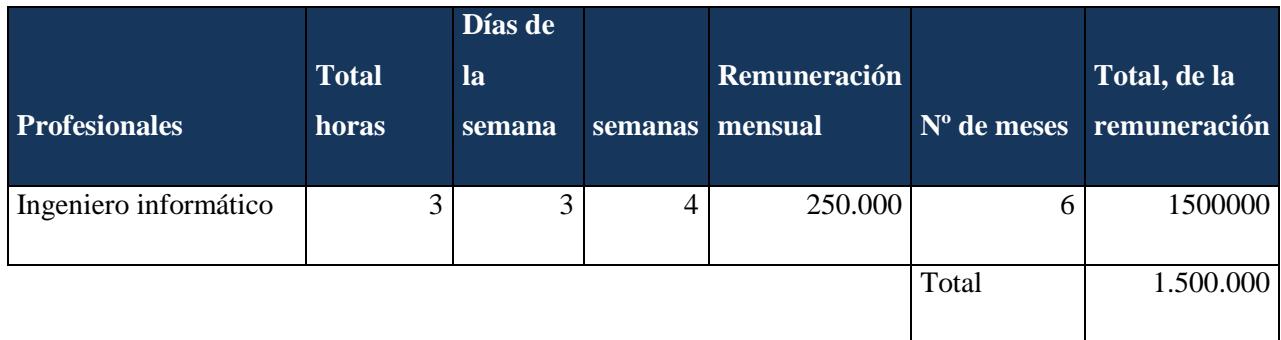

### <span id="page-31-0"></span>5.1.4.2 FLUJO DE CAJA

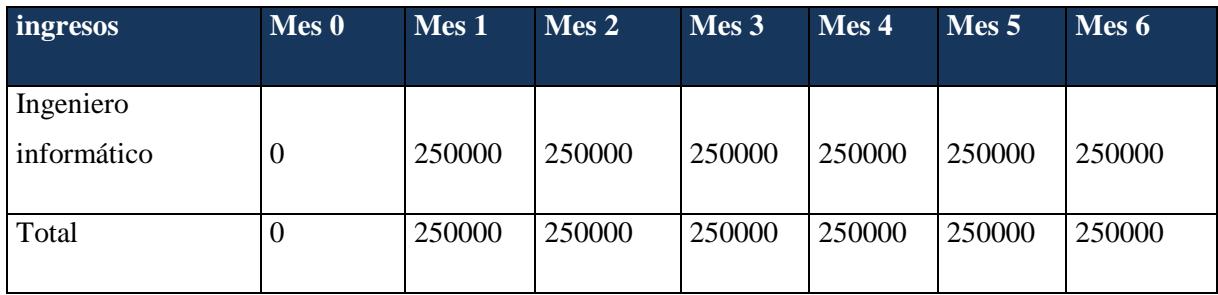

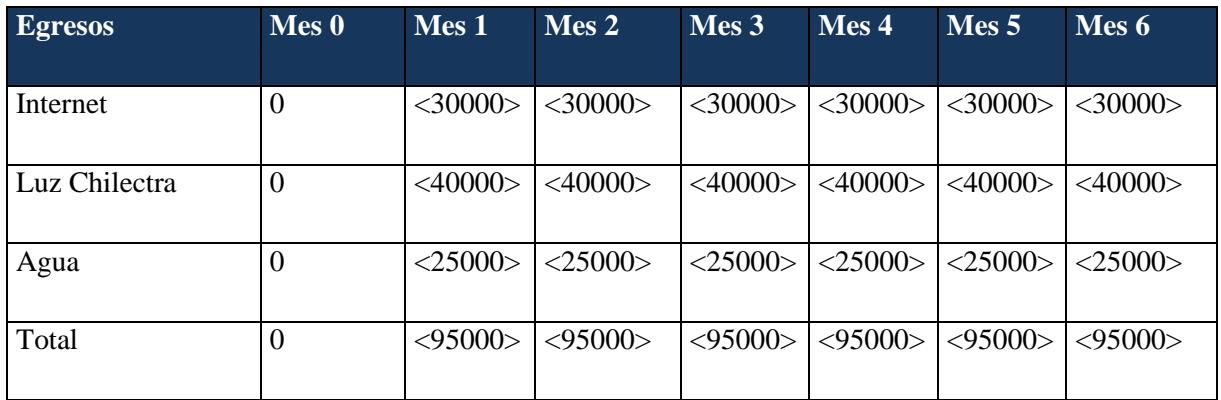

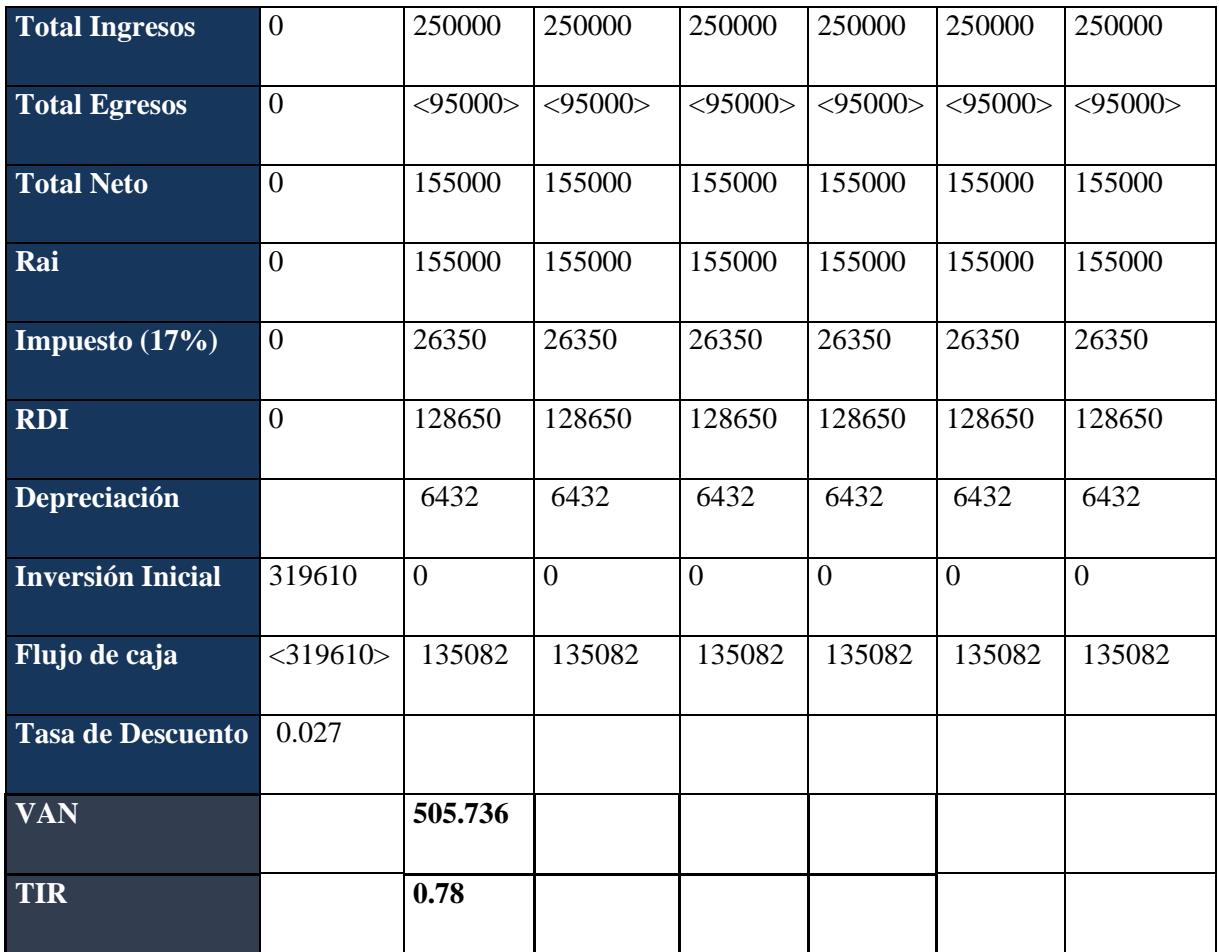

### <span id="page-32-0"></span>5.2 ANÁLISIS FODA

### <span id="page-32-1"></span>5.2.1 FORTALEZAS

- El usuario que utilice esta aplicación tiene más posibilidades de encontrar su moto robada, ya que consta con un GPS el cual dará a conocer la ubicación actual de la motocicleta.
- Esta aplicación es de fácil acceso para el usuario, porque estarán todos los datos de manera explícita y detallada.
- El costo de este proyecto es relativamente bajo, por lo tanto, para los usuarios será una aplicación de gran accesibilidad económica.

#### <span id="page-33-0"></span>5.2.2 OPORTUNIDADES

- La tecnología de los Android avanza rápidamente, actualmente los Smartphone cuentan con GPS, permiten la instalación de programas de terceros, utiliza cualquier interfaz para el ingreso de datos, entre otras cosas.
- El sistema Android ofrece una plataforma de código abierto, esto se refiere a la libertad que se tiene para poder modificar la fuente del programa sin restricciones de licencia, por lo tanto, la aplicación se podrá mejorar cada vez que se requiera, ya sea por el avance de la tecnología o para la satisfacción del cliente.
- El Smartphone se ha vuelto cada vez más necesario para las personas, ya que esto es una gran herramienta, ya sea de trabajo o de ocio
- El aumento de vehículos motorizados ha hecho que la gente prefiera las motocicletas por la rapidez y comodidad que entrega.
- El alza del consumo de la bencina puede ser malo para las personas que utiliza un auto, por ejemplo, sin embargo, aquellos que utilizan la motocicleta como medio de transporte se verán relativamente beneficiados ya que este medio de transporte consume mucho menos bencina.

#### <span id="page-33-1"></span>5.2.3 DEBILIDADES

- La batería del GPS tiene un año de vida útil, por lo que el cliente tendrá que pagar la reposición de uno nuevo y esto conllevara un costo adicional.
- El dispositivo Android debe ser superior a la versión 3.0 y tener espacio en el almacenamiento.
- En caso de que el GPS no tenga rango, el usuario perderá la ubicación de la motocicleta

#### <span id="page-34-0"></span>5.2.4 AMENAZAS

- Esta aplicación solo podrá dar la ubicación de la motocicleta si tiene batería, por lo tanto, una de las principales amenazas es que la batería del Smartphone se acabe por lo que dejara de funcionar
- En caso de que el usuario no tenga Enlace de Datos (Internet) no podrá utilizar la aplicación.
- El cliente puede optar por comprar otro medio de transporte que no sea la motocicleta, esto bajaría considerablemente la demanda de la aplicación.

### <span id="page-34-1"></span>5.3 ANÁLISIS DE RIESGO

### <span id="page-34-2"></span>5.3.1 RIESGO DEL PROYECTO

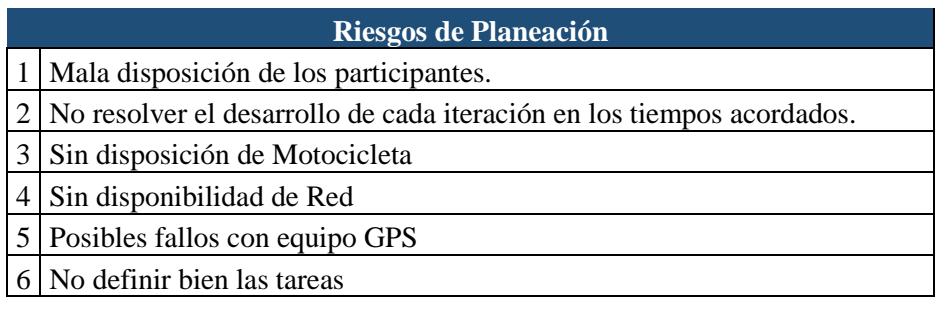

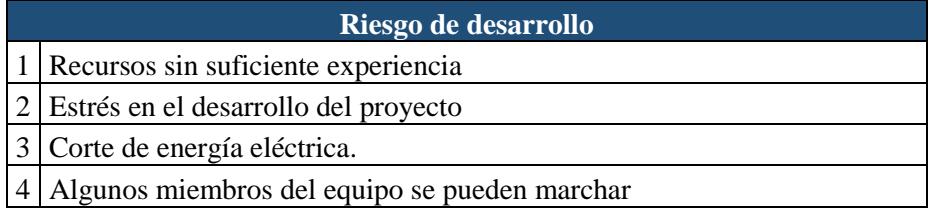

#### **Riesgos de implementación**

- 1 Los miembros del equipo no están convencidos con los resultados
- 2 Memoria insuficiente en el dispositivo móvil.
- 3 Fallos con temas de red

#### **Riesgos de cliente**

- 1 Posibles cambios en la aplicación
- 2 Implementación para nuevos sistemas operativos.

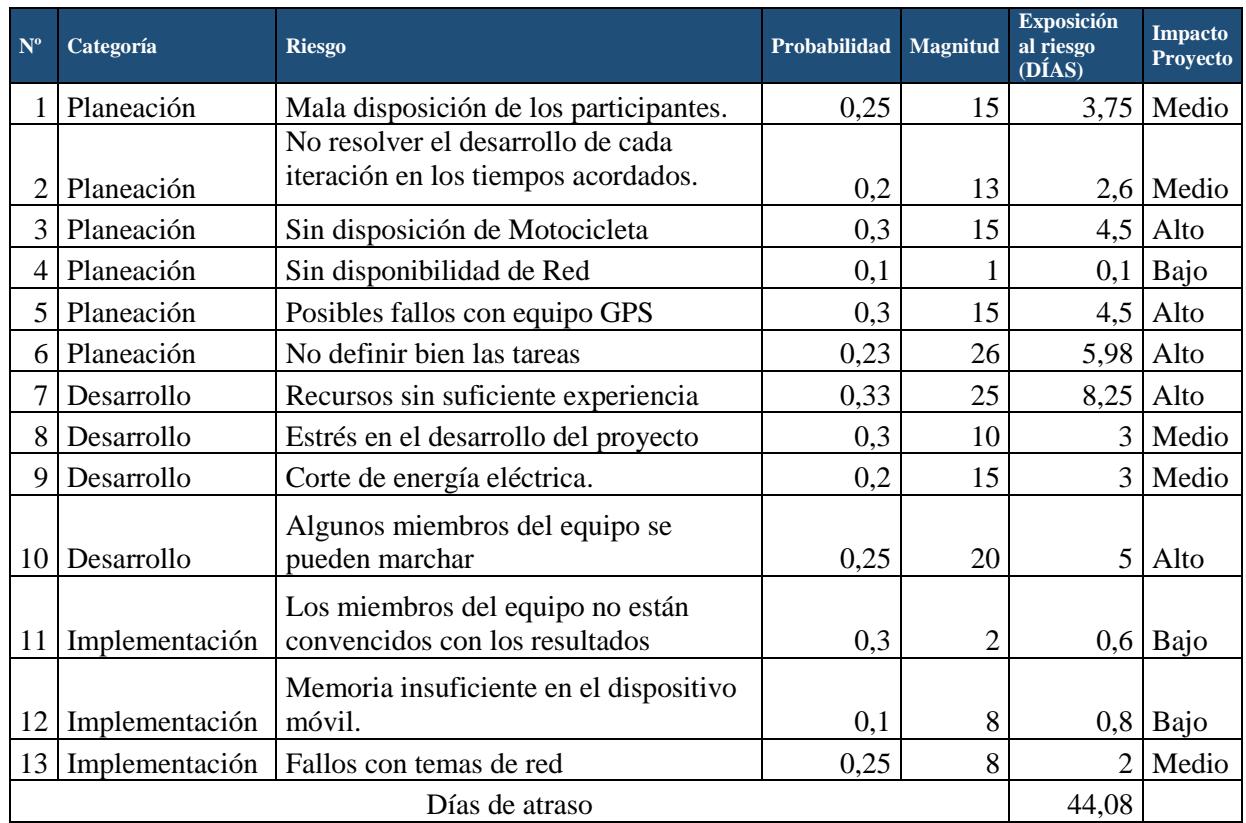

### <span id="page-35-0"></span>5.3.2 CALCULO DE EXPOSICIÓN AL RIESGO DEL PROYECTO

### <span id="page-35-1"></span>5.4 TABLA DE CASIFICACIÓN DEL IMPACTO

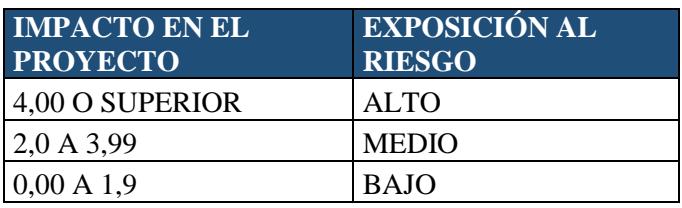

### <span id="page-36-0"></span>5.5 PLANTILLA DE INFORME DE RIESGOS

### <span id="page-36-1"></span>5.5.1 SIN DISPONIBILIDAD DE MOTOCICLETA

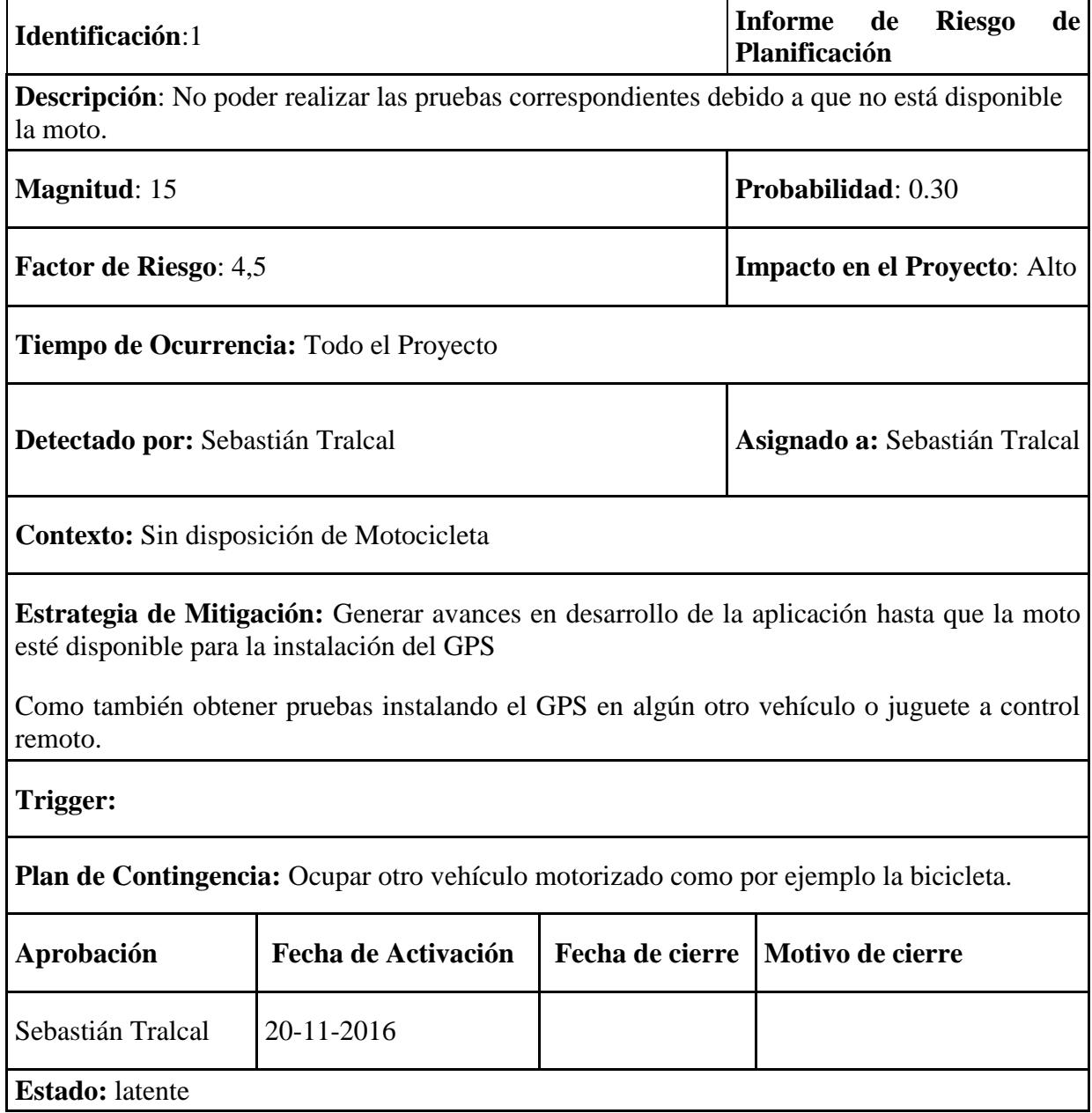

### <span id="page-37-0"></span>5.5.2 POSIBLES FALLOS CON EQUIPO GPS

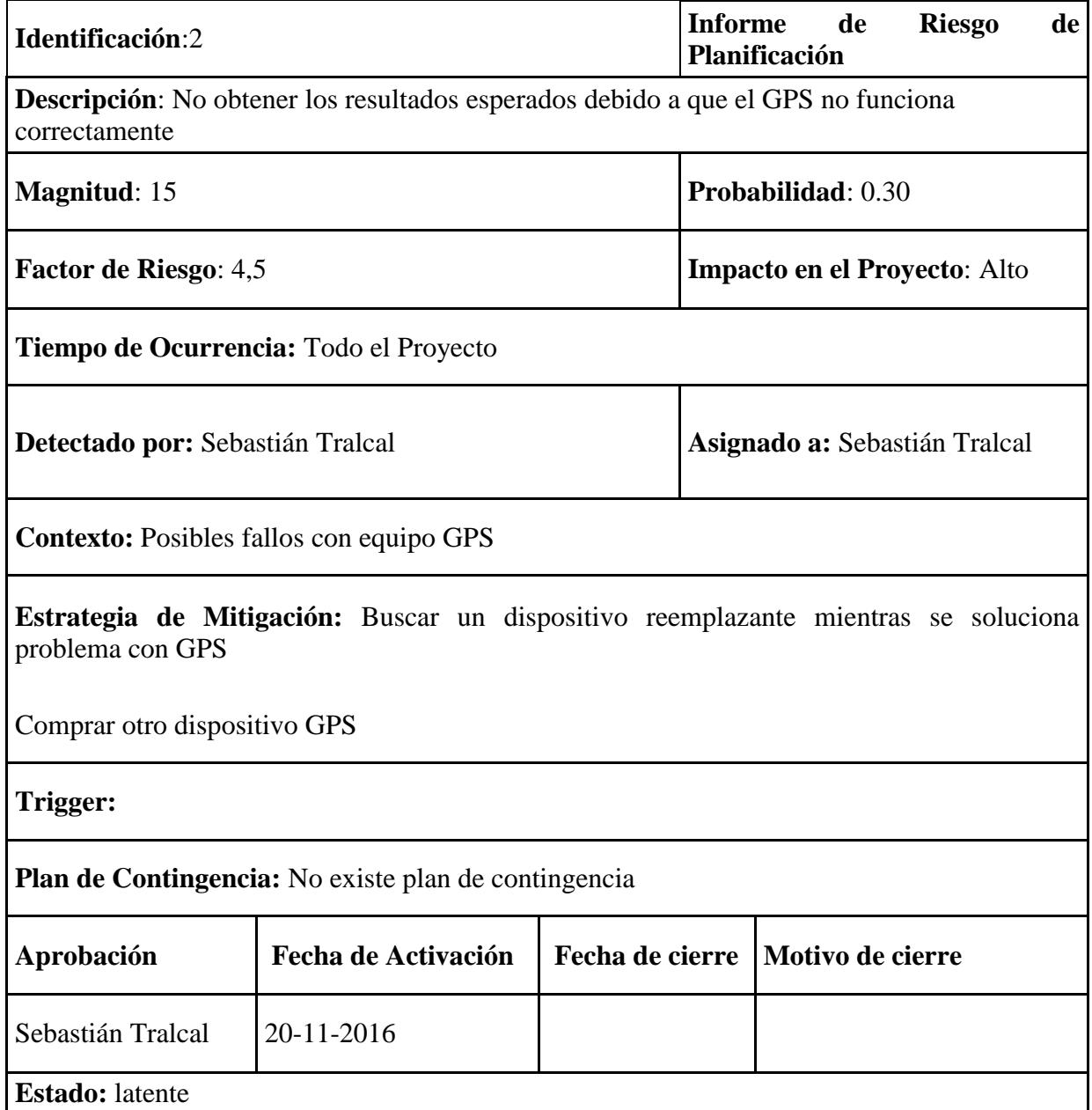

### <span id="page-38-0"></span>5.5.3 NO DEFINIR BIEN LAS TAREAS A REALIZAR

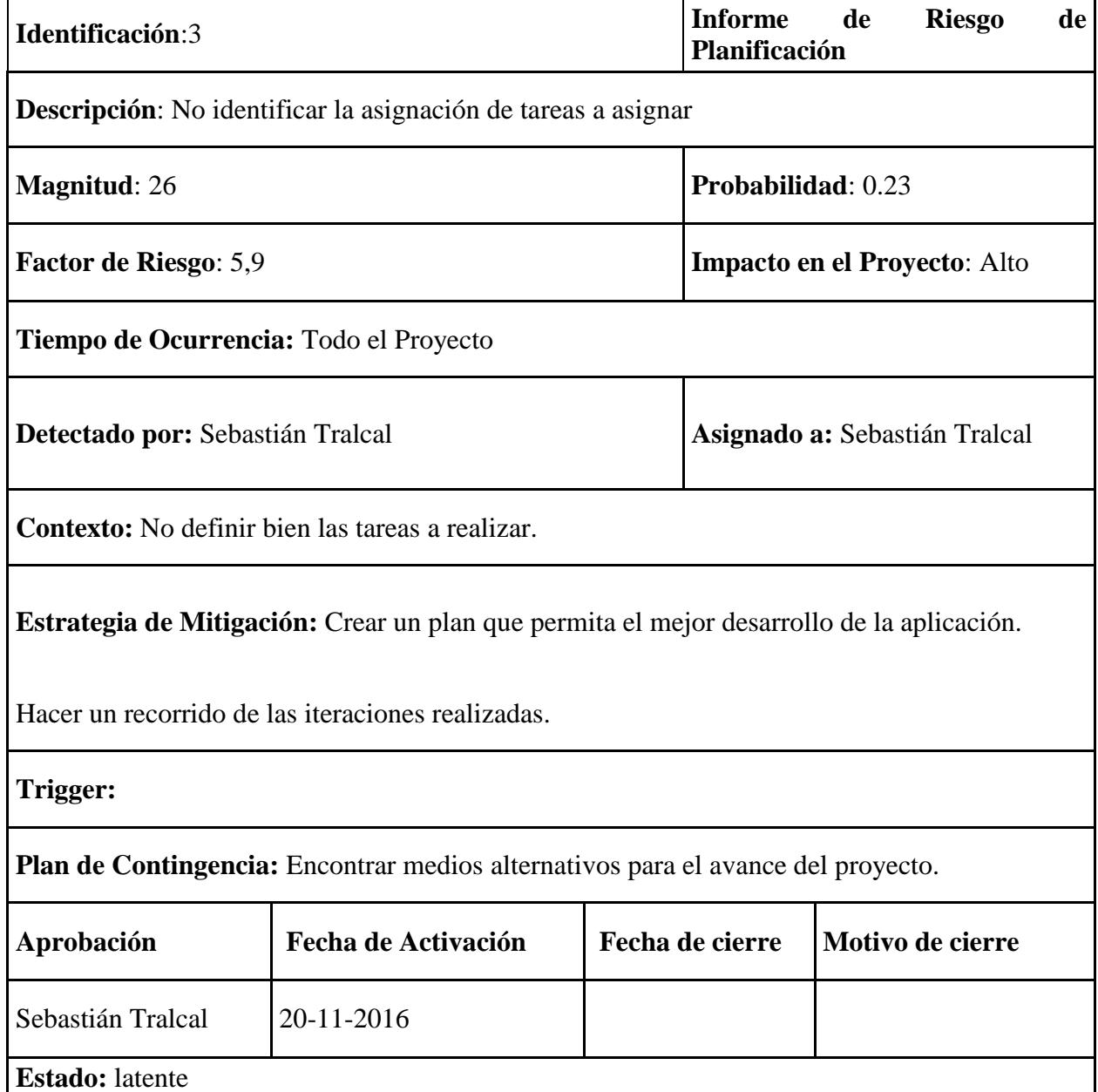

### <span id="page-39-0"></span>5.5.4 RECURSOS SIN SUFICIENTE EXPERIENCIA

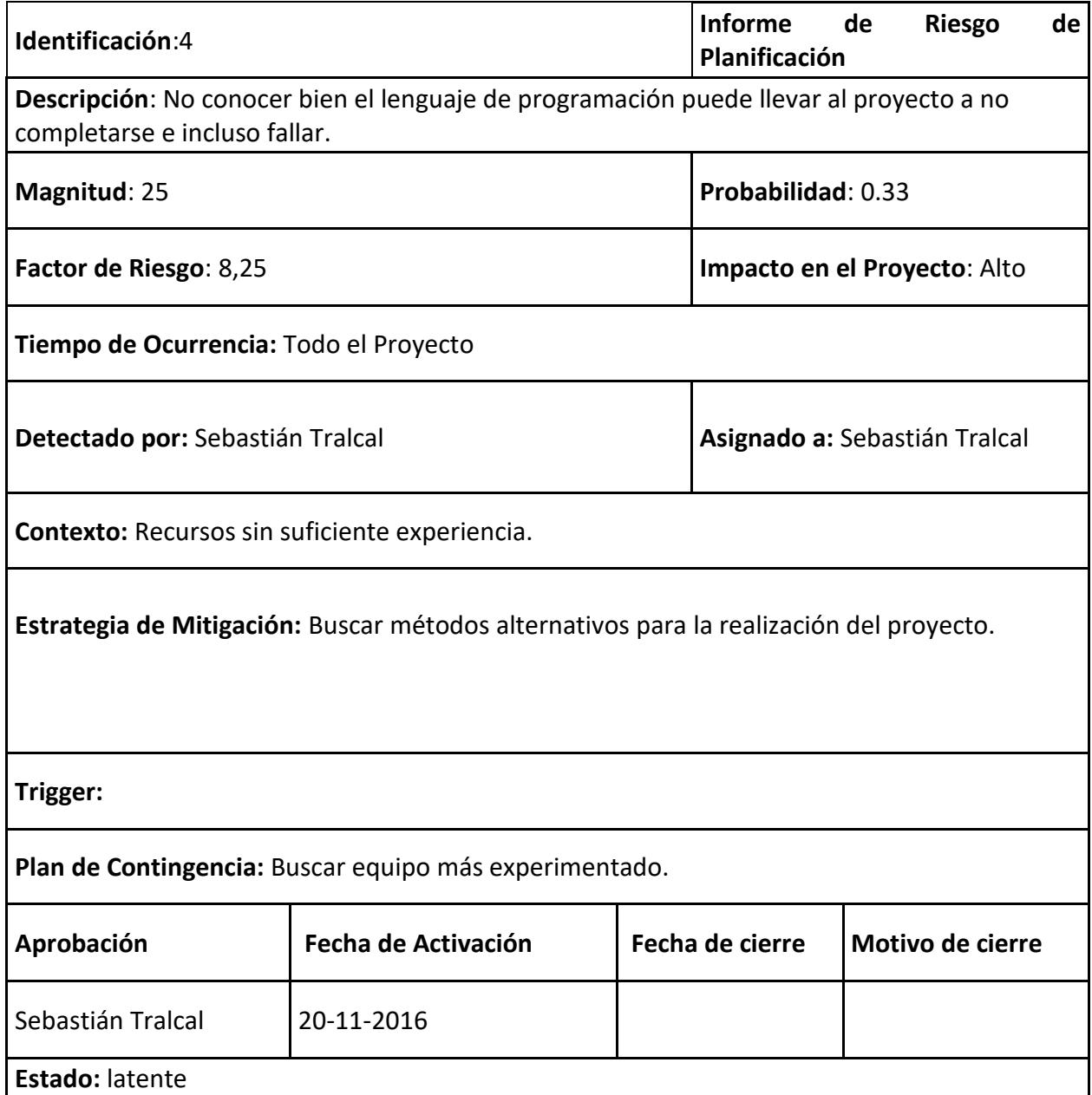

### <span id="page-40-0"></span>5.5.5 RECURSOS SIN SUFICIENTE EXPERIENCIA

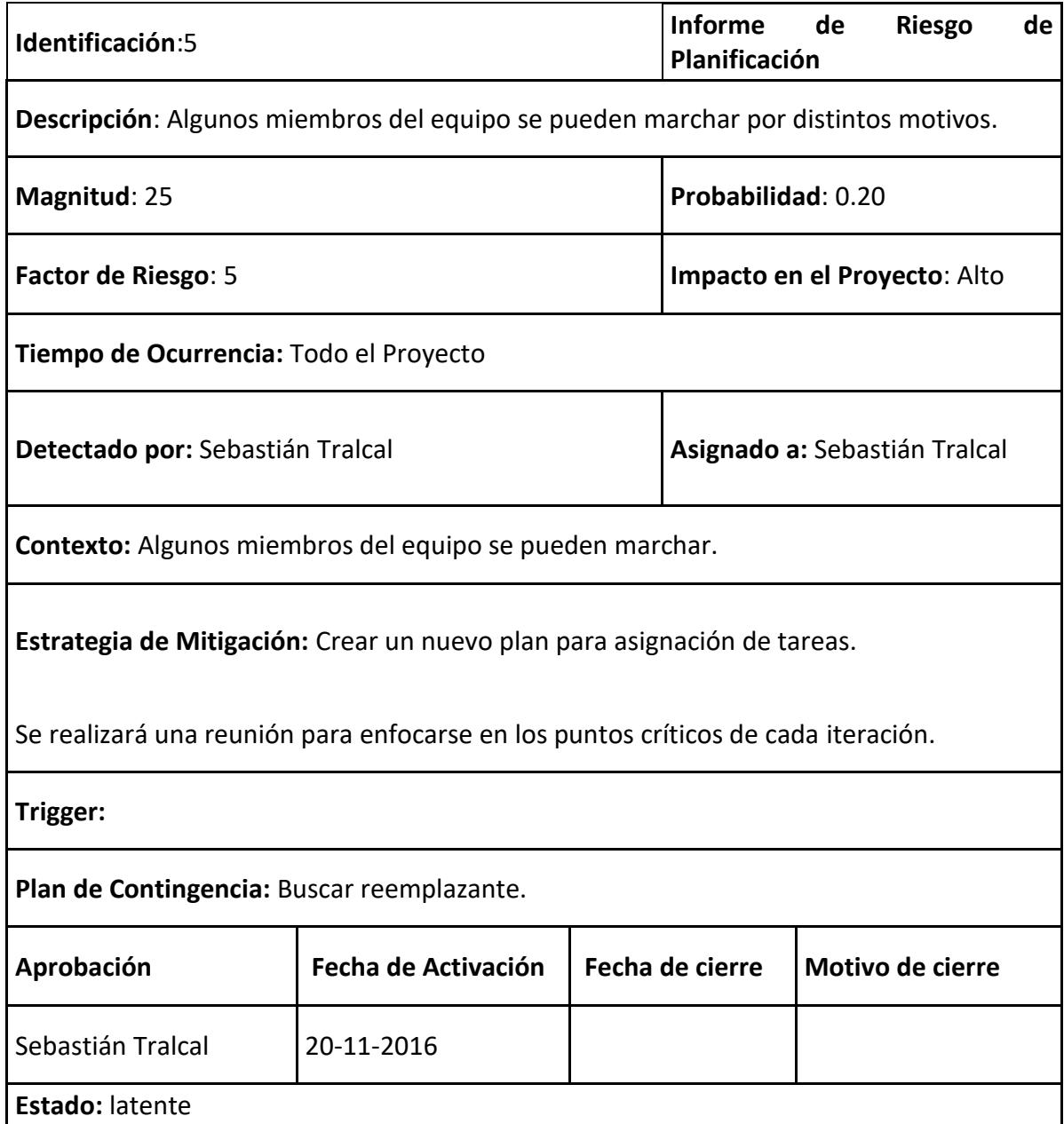

### <span id="page-41-0"></span>**Capítulo 6: Requerimientos Funcionales y No Funcionales**

### <span id="page-41-1"></span>6.1 REQUERIMIENTOS FUNCIONALES

### <span id="page-41-2"></span>6.1.1 RF1: Nuevo registro.

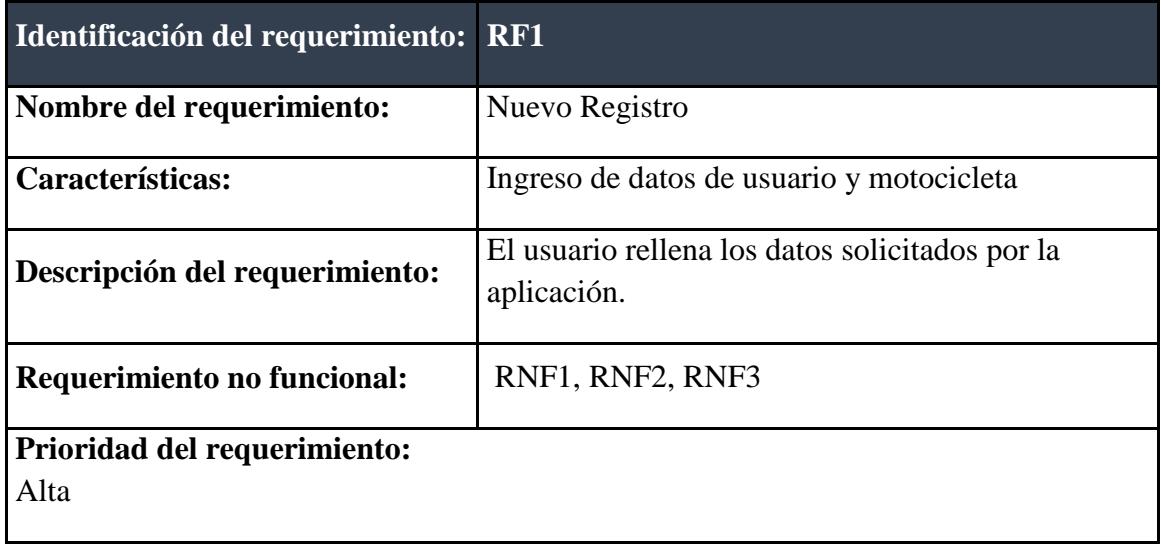

### <span id="page-41-3"></span>6.1.2 RF2: Logueo de usuario.

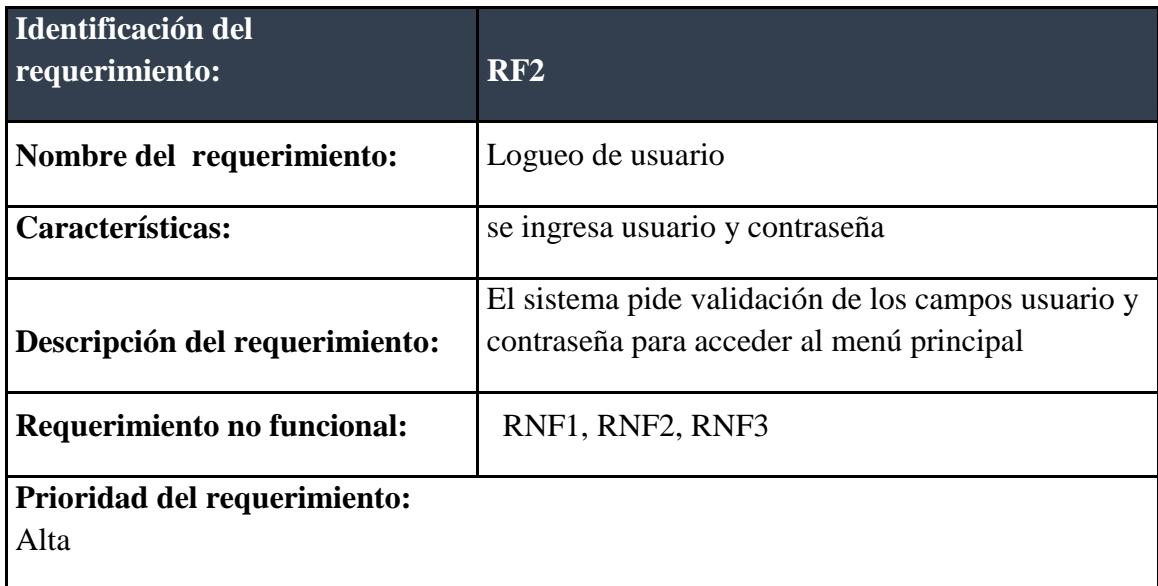

### <span id="page-42-0"></span>6.1.3 RF3: Ingresar Menú.

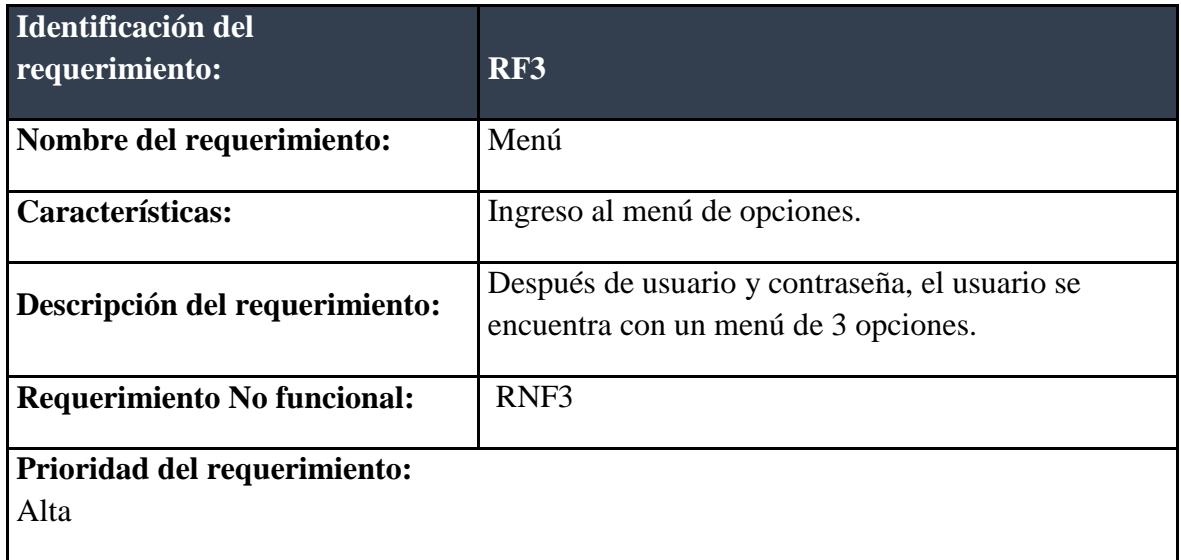

### <span id="page-42-1"></span>6.1.4 RF4: Comenzar.

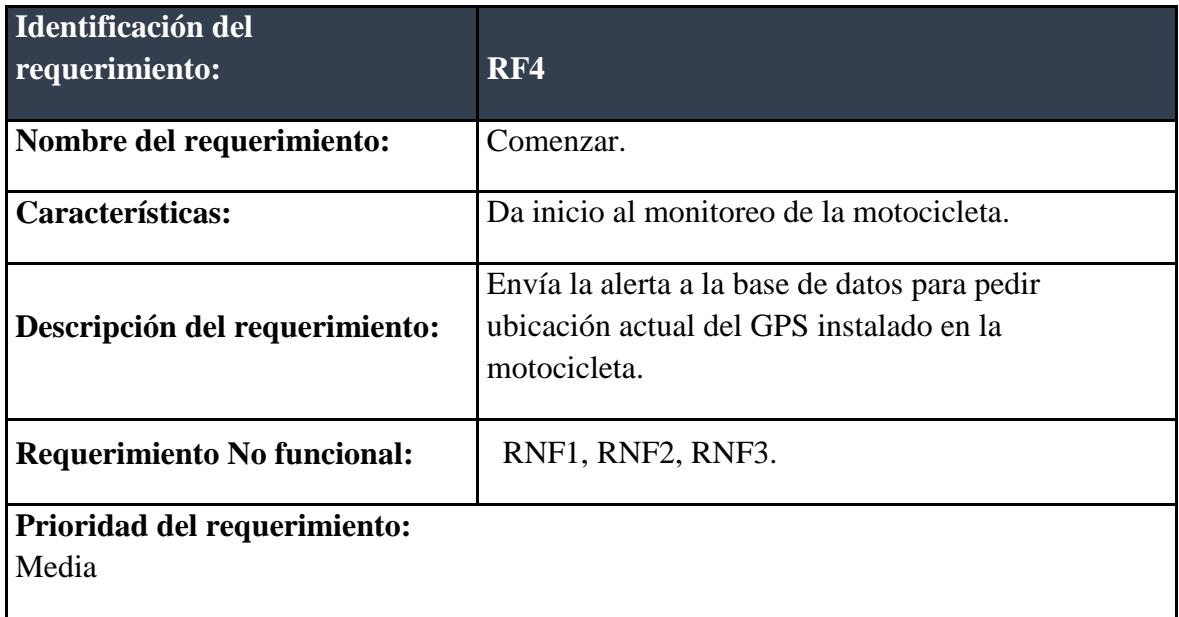

### <span id="page-43-0"></span>6.1.5 RF5: Ver Mapa.

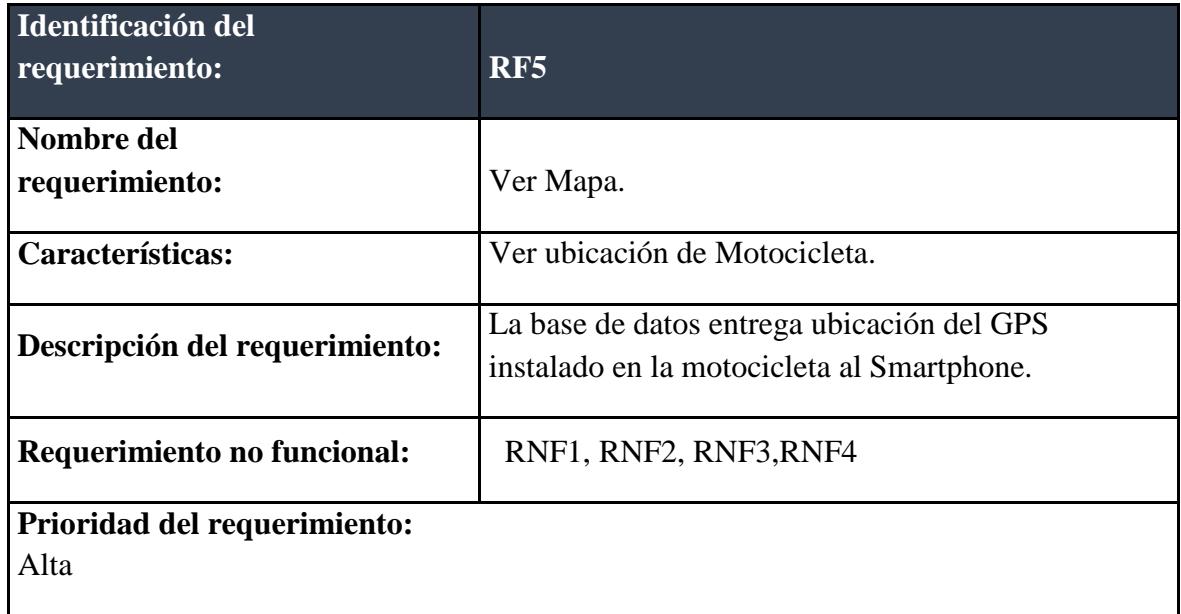

### <span id="page-43-1"></span>6.1.6 RF6: Actualización de Datos.

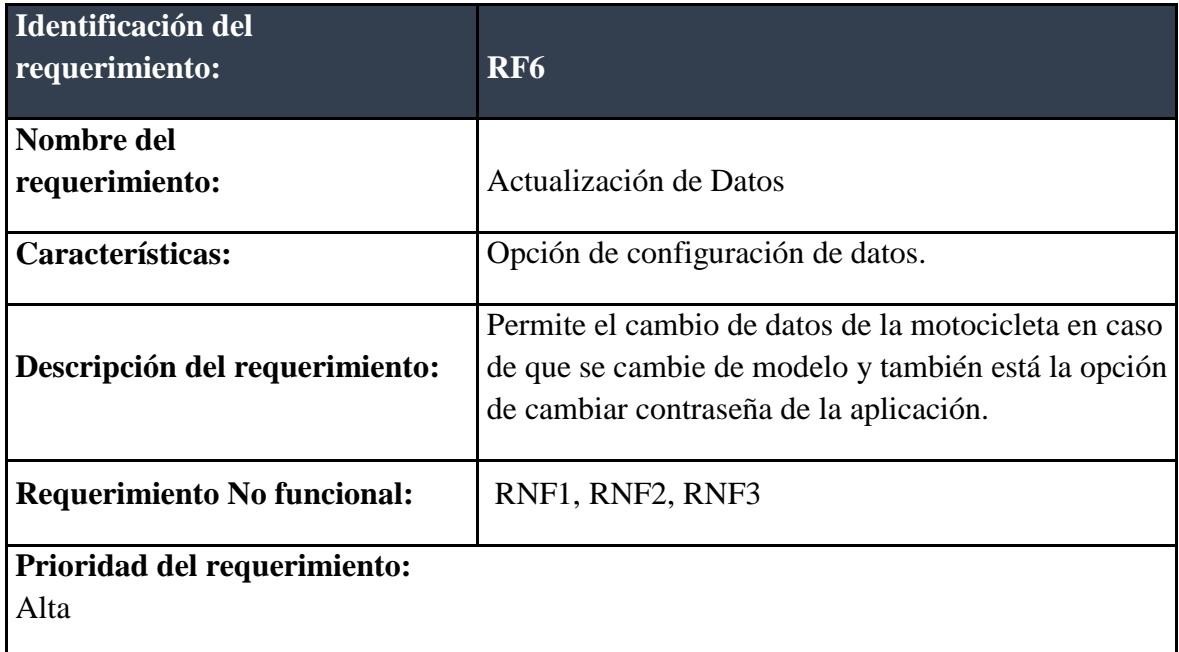

### <span id="page-44-0"></span>6.2 REQUERIMIENTOS NO FUNCIONALES

### <span id="page-44-1"></span>6.2.1 RNF1: PLAN DE DATOS

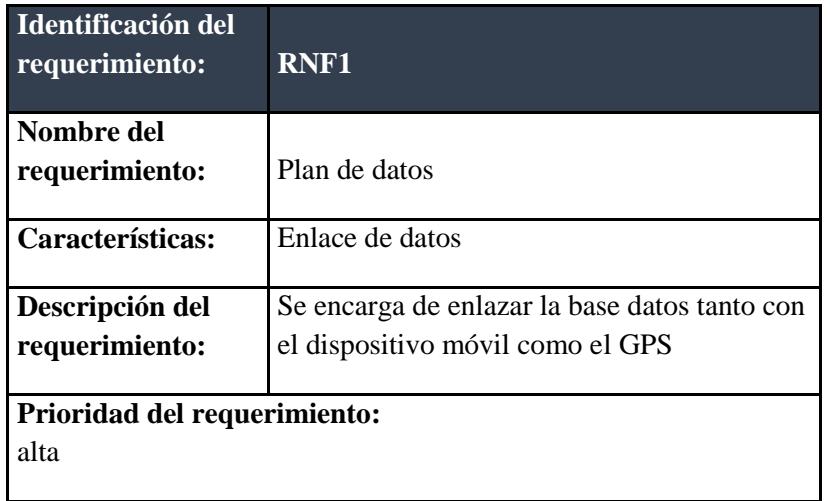

### <span id="page-44-2"></span>6.2.2 RNF2: Base de Datos.

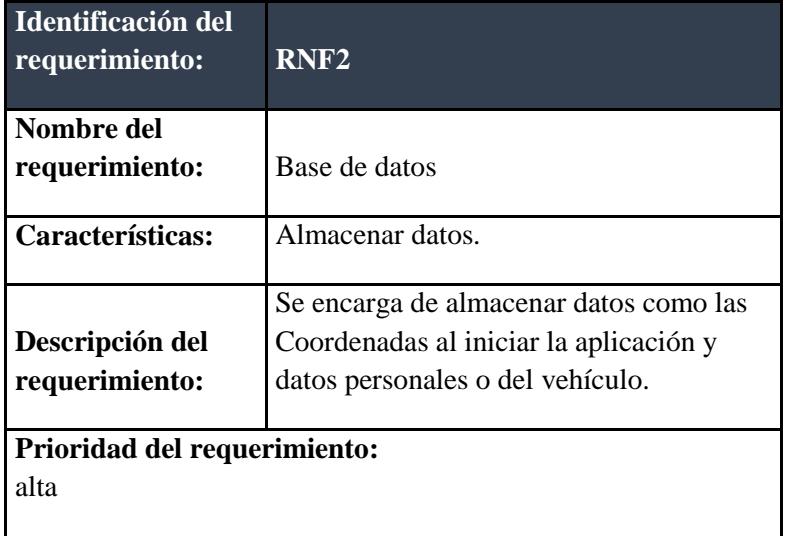

### <span id="page-45-0"></span>6.2.3 RNF3: Android.

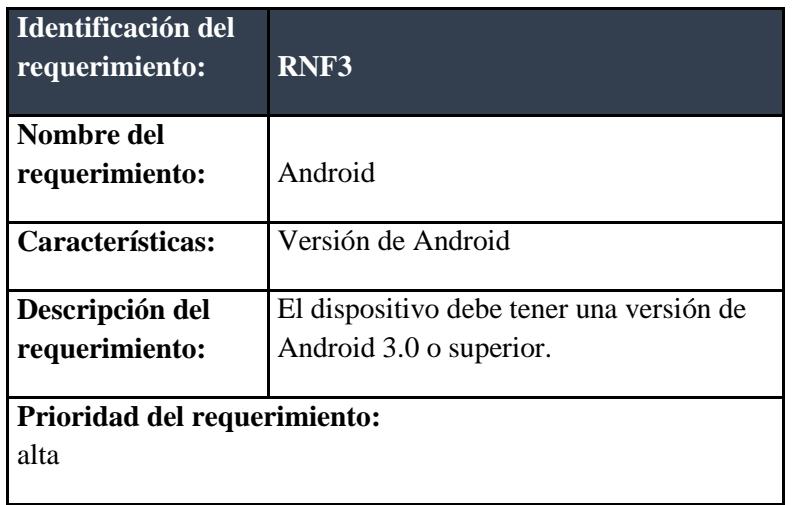

### <span id="page-45-1"></span>6.2.4 RNF4: Google Maps.

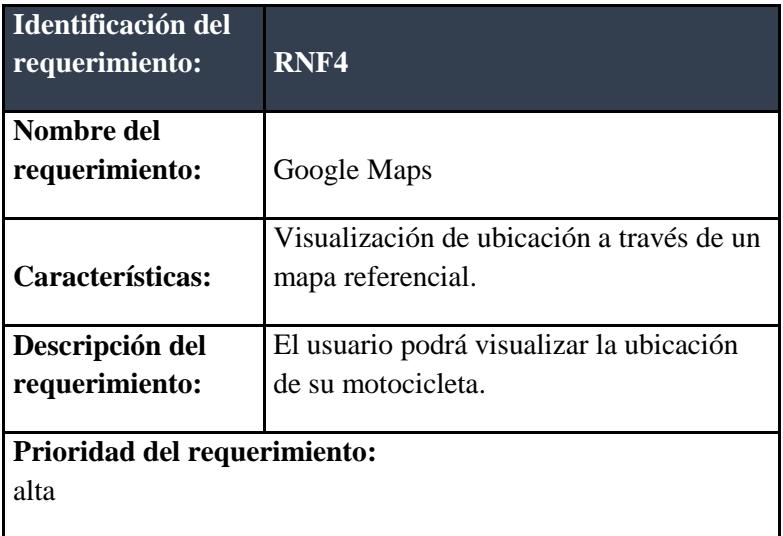

#### <span id="page-46-0"></span>**Capitulo 7: Análisis y Diseño de los Módulos**

#### <span id="page-46-1"></span>7.1 ESPECIFICACIONES DE LOS ACTORES.

Para esta fase se dan a conocer el uso de las funciones que pueden optar los usuarios en la Aplicación Móvil de Alerta de Motocicletas con Dispositivo GPS.

- Registro de usuario
- Inicio de Monitoreo
- Gestión Sim Card
- Gestión equipo de GPS
- Mostrar Mapa
- Eliminar Registro
- Modificar Registro

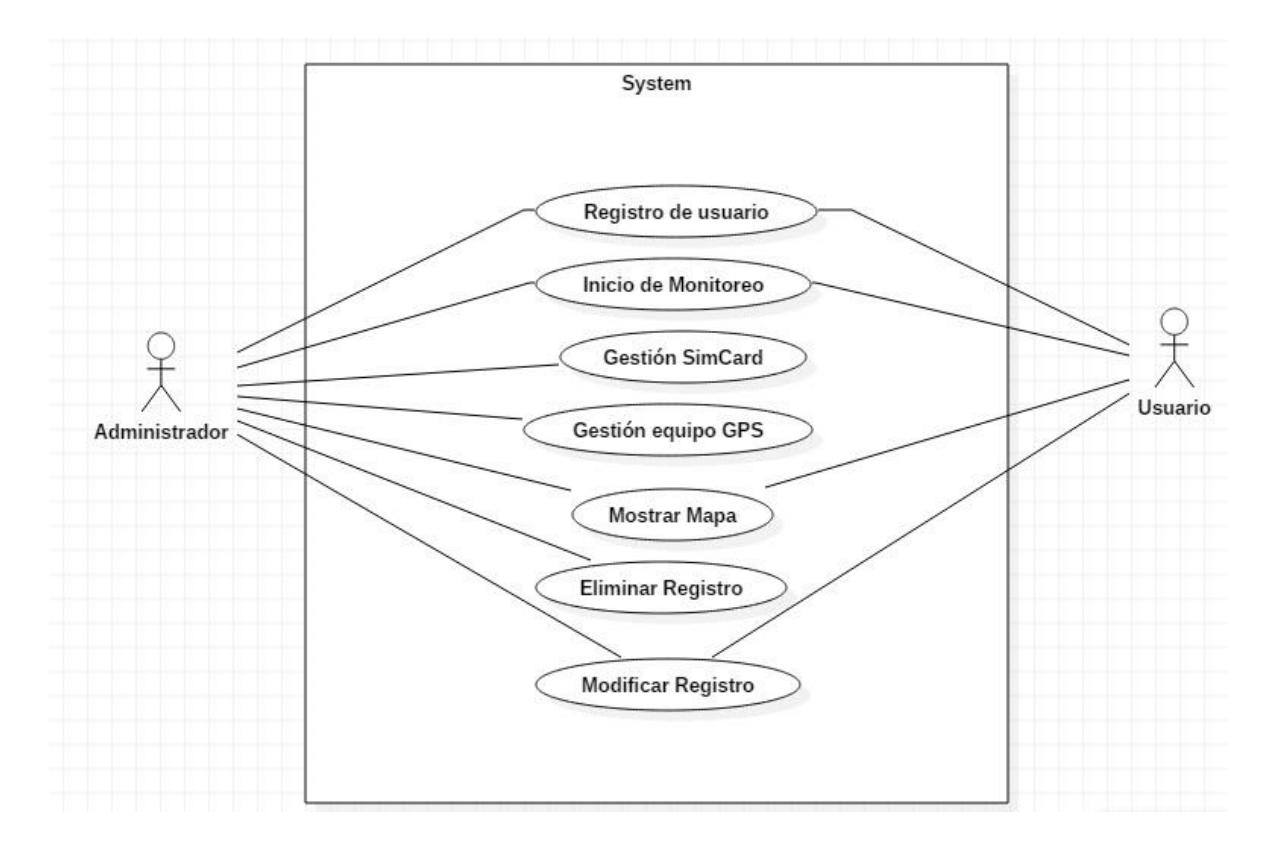

**Imagen 6 Diagrama de caso de uso**

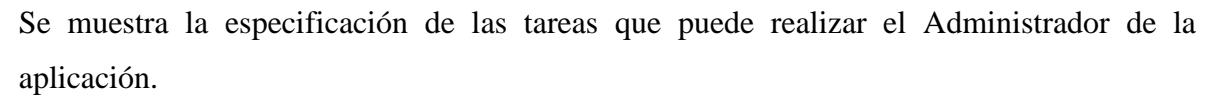

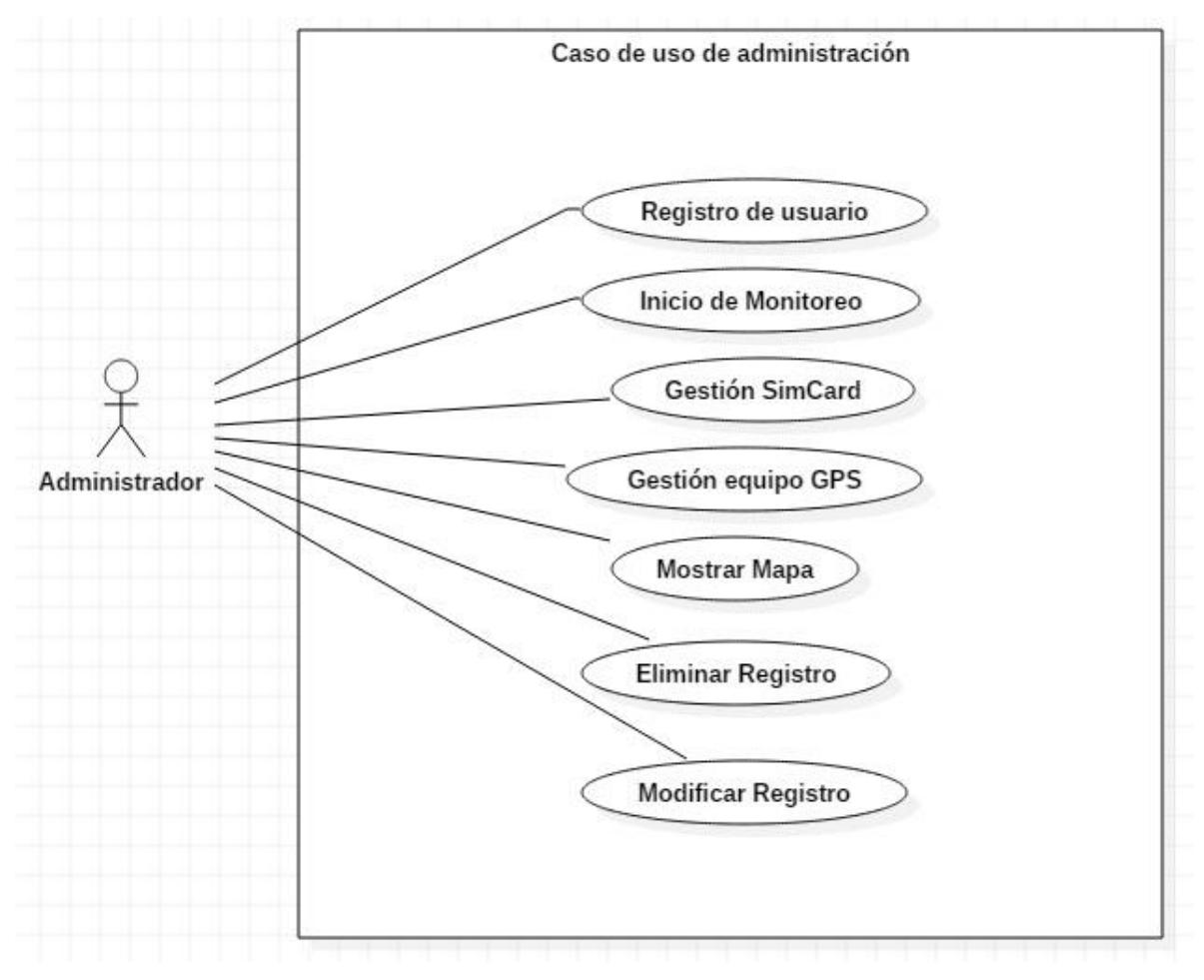

### <span id="page-48-0"></span>7.1.1 REGISTRO DE USUARIO

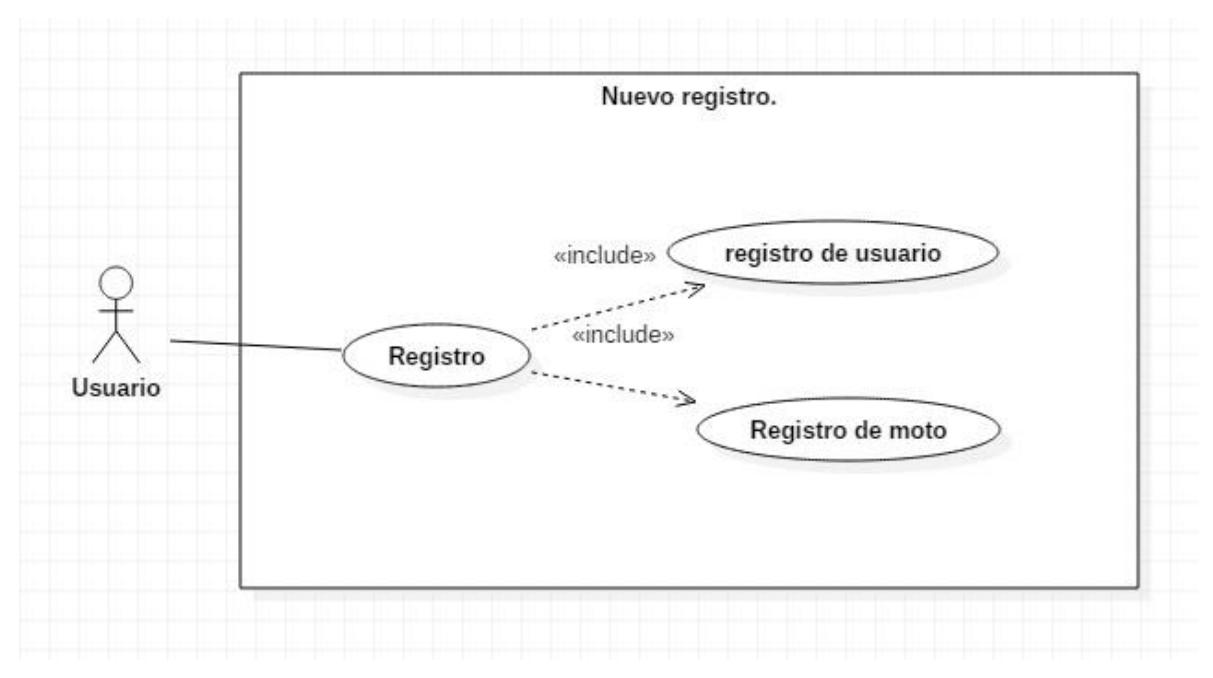

### <span id="page-48-1"></span>7.1.2 FUNCIONALIDADES DEL USUARIO

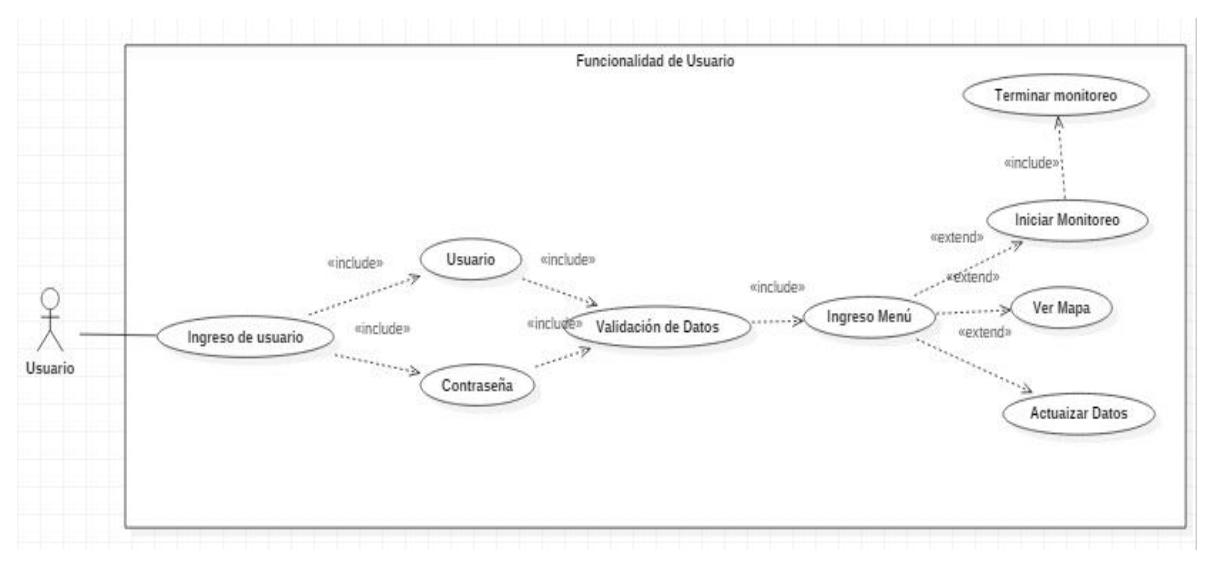

### <span id="page-49-0"></span>7.1.3 ACTUALIZACION DE DATOS

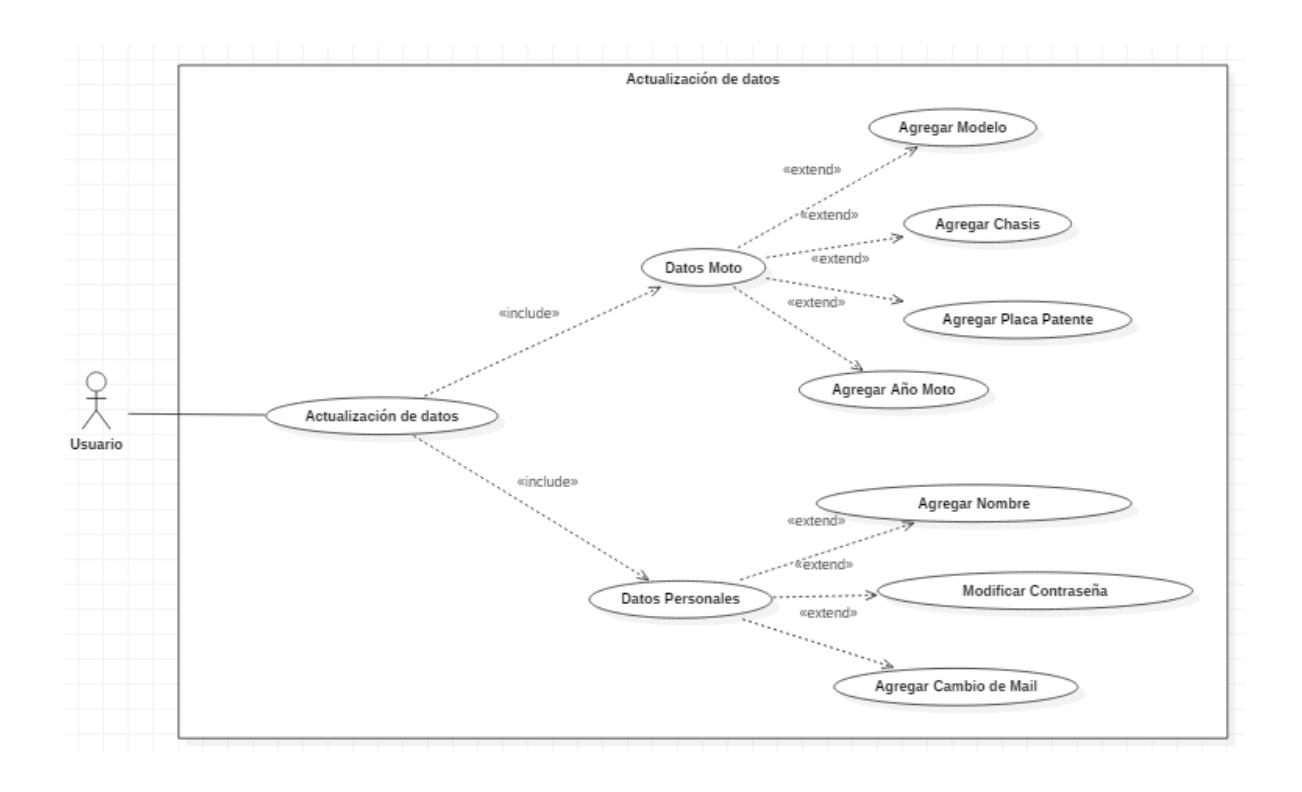

### <span id="page-50-0"></span>7.2 ESPECIFICACIÓN DE LOS CASOS DE USO.

### <span id="page-50-1"></span>7.2.1 REGISTRO DE USUARIO

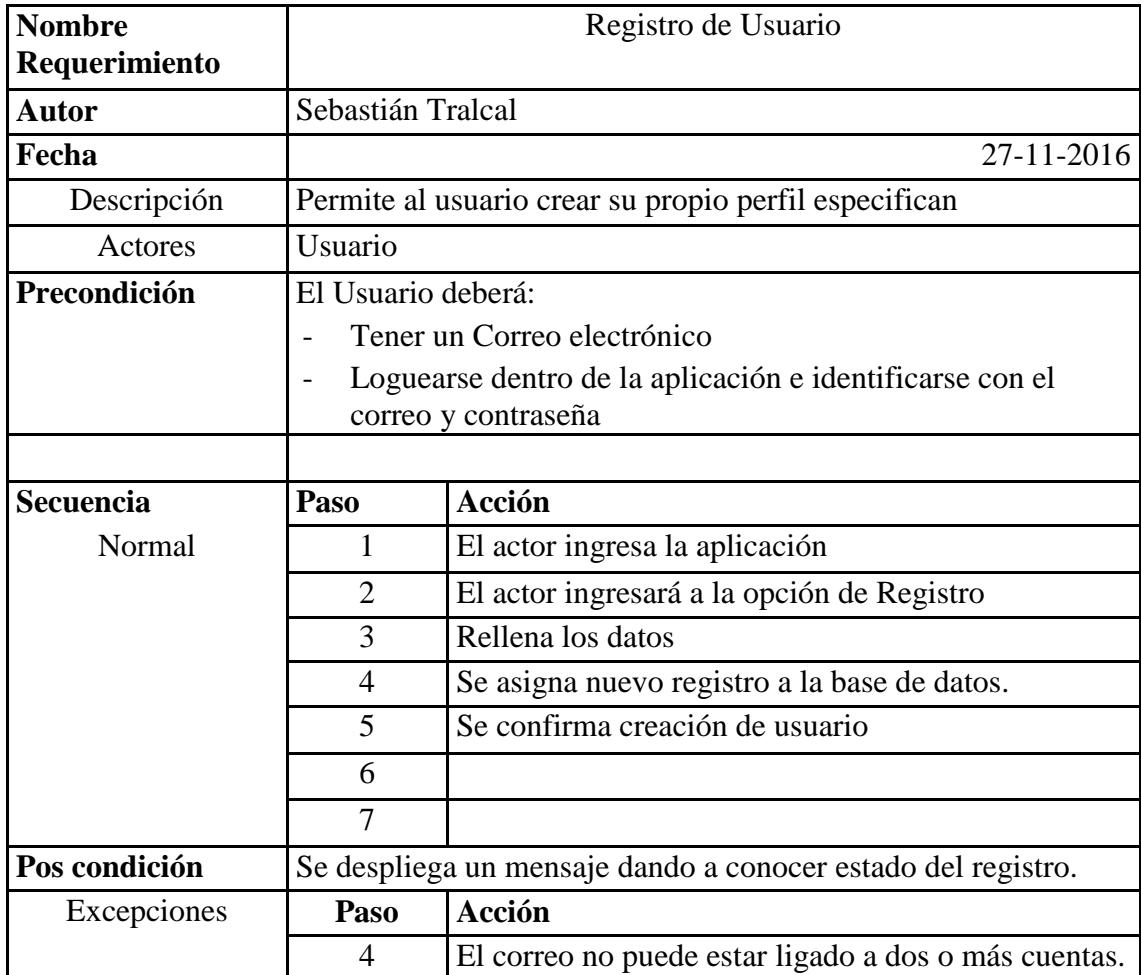

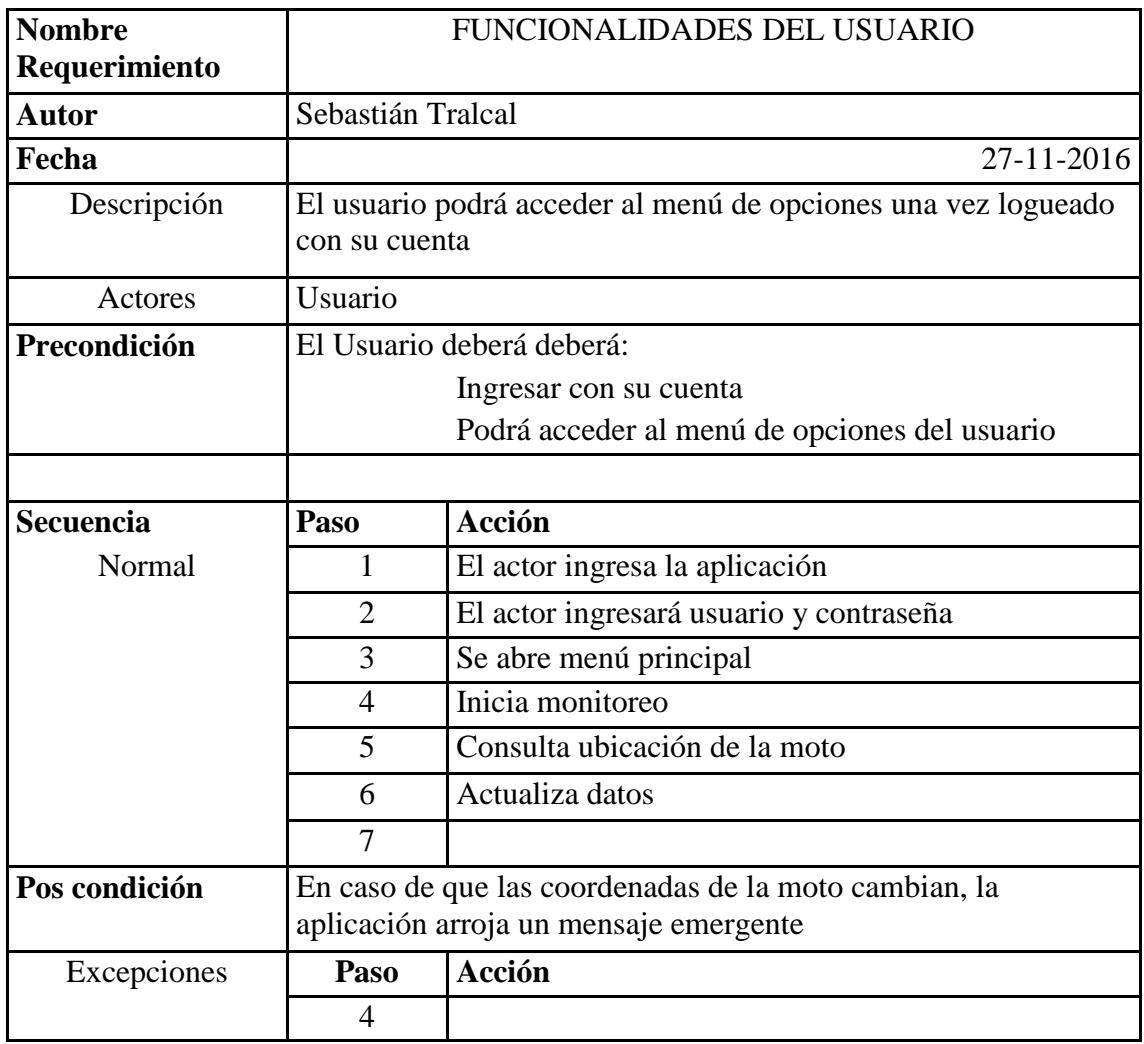

### <span id="page-51-0"></span>7.2.2 FUNCIONALIDADES DEL USUARIO.

### <span id="page-52-0"></span>7.2.3 ACTUALIZACIÓN DE DATOS

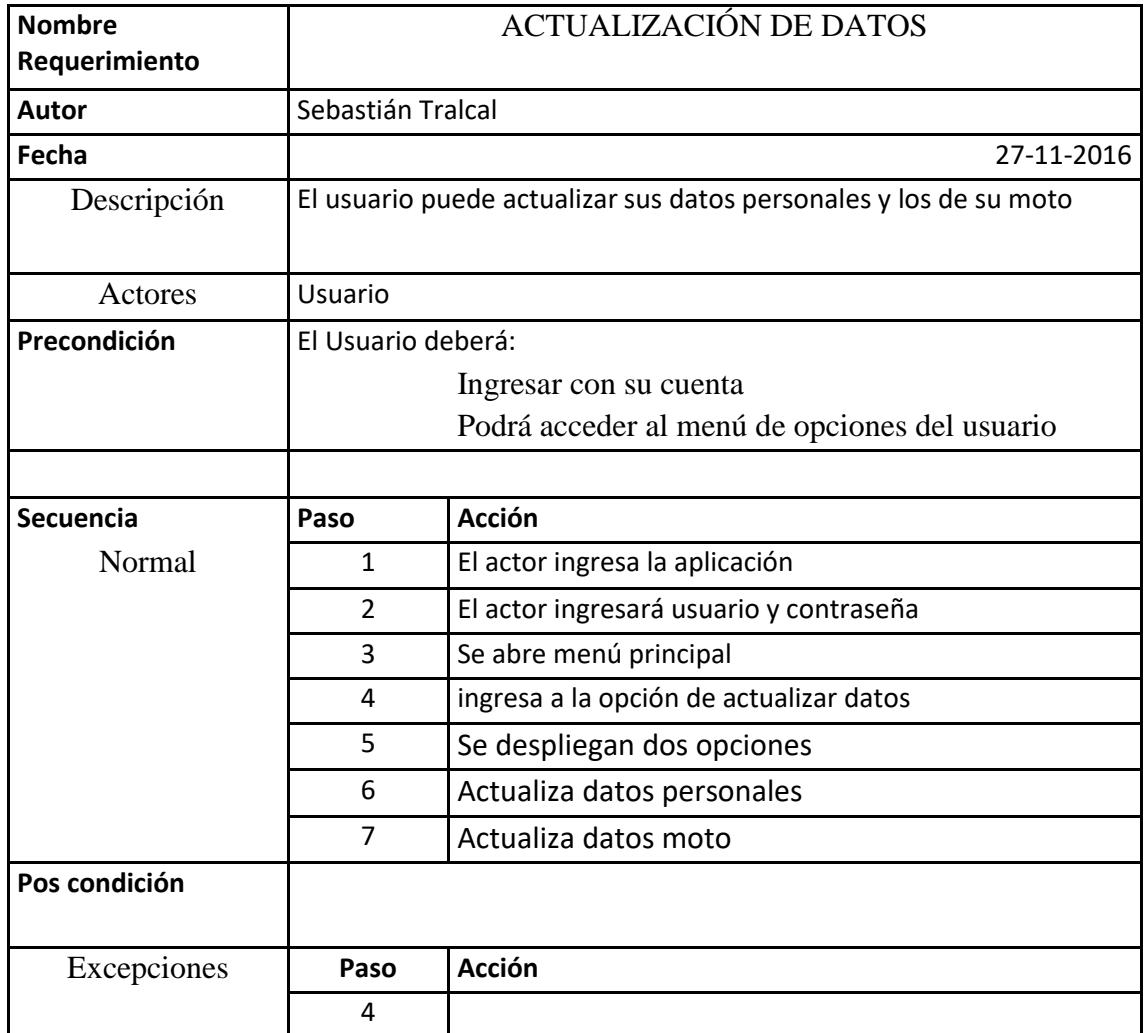

### <span id="page-53-0"></span>7.3 DIAGRAMA DE SECUENCIA

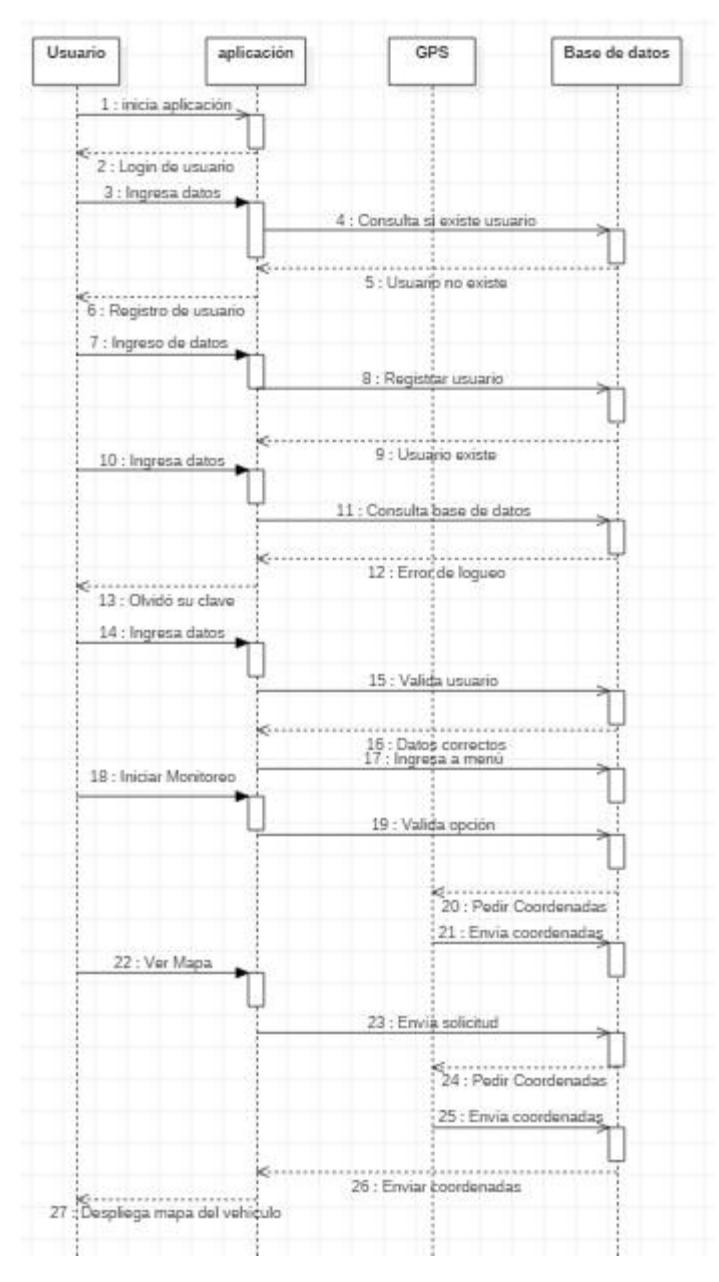

### <span id="page-54-0"></span>7.3.1 REGISTRO DE USUARIO

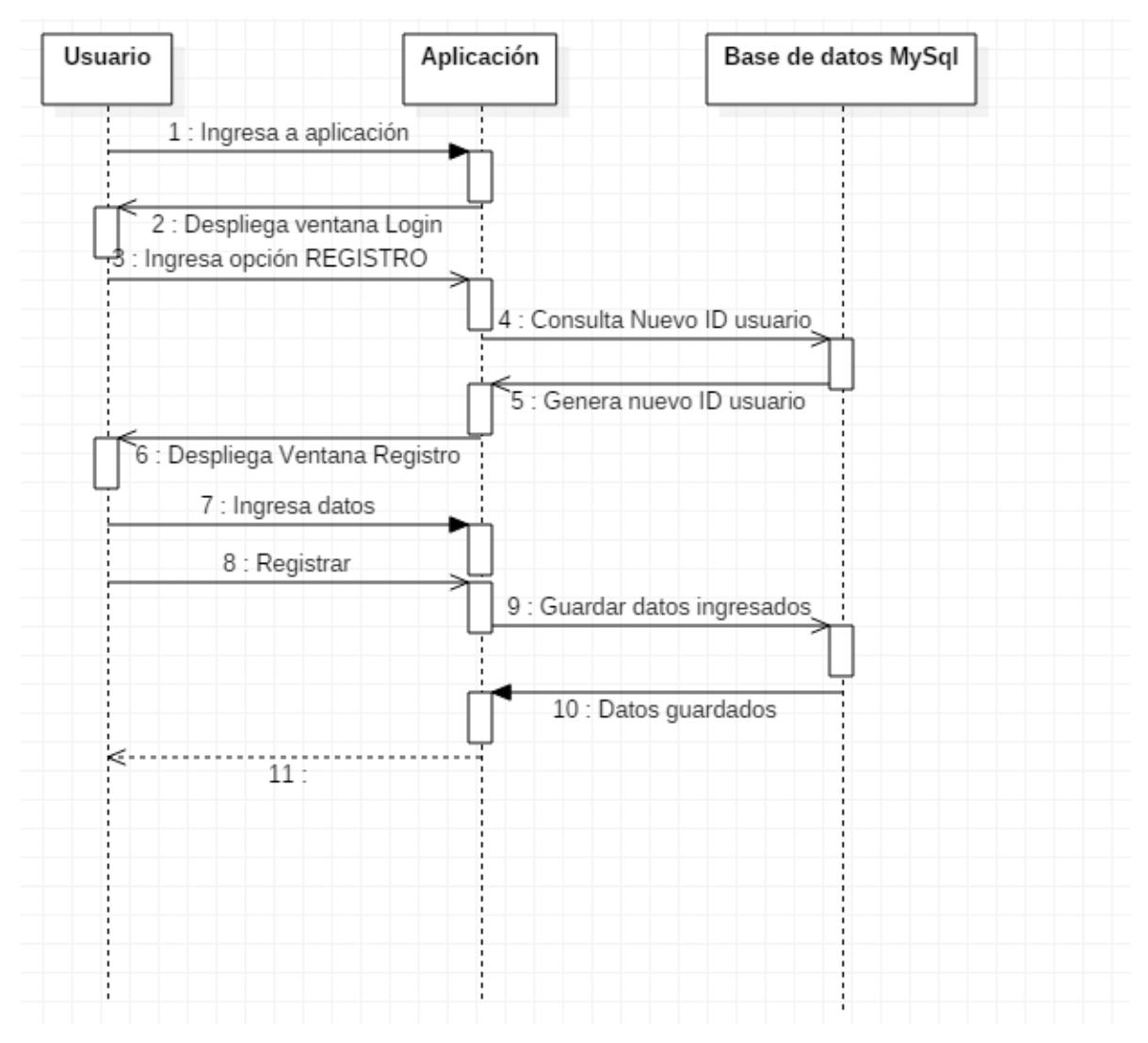

### <span id="page-55-0"></span>7.3.3 FUNCIONALIDADES DEL USUARIO

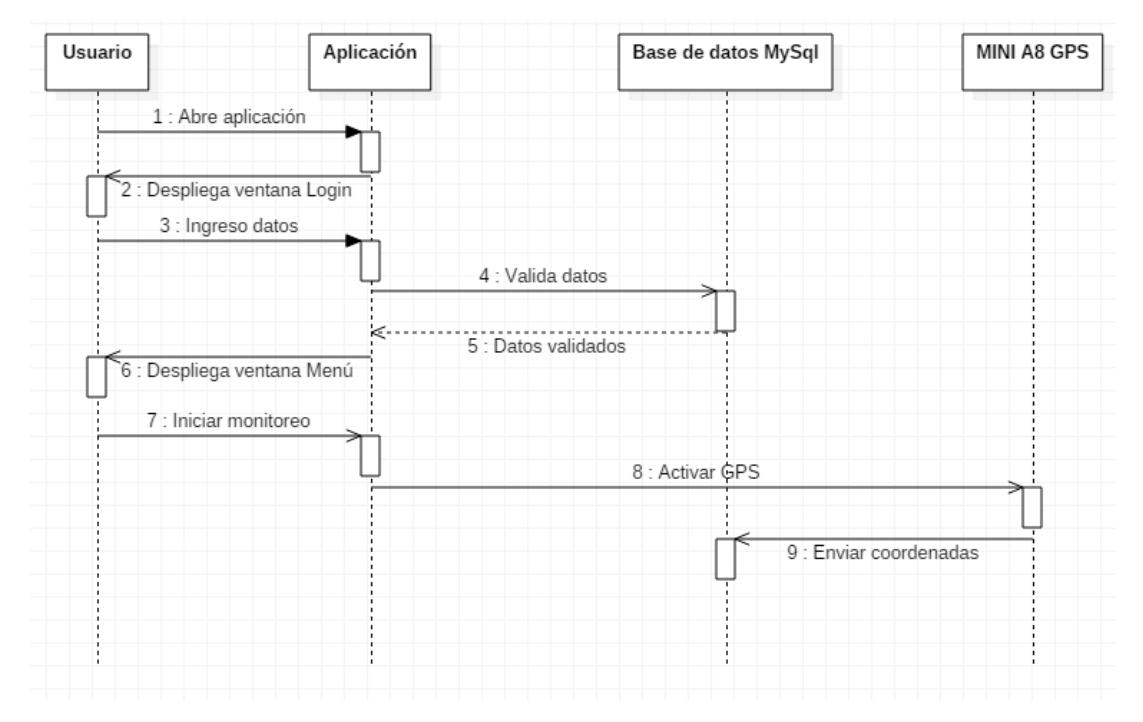

### <span id="page-55-1"></span>7.3.3.1 INGRESO A MENÚ E INICIACIÓN DE MONITOREO

### <span id="page-55-2"></span>7.3.3.2 MAPA REFERENCIAL.

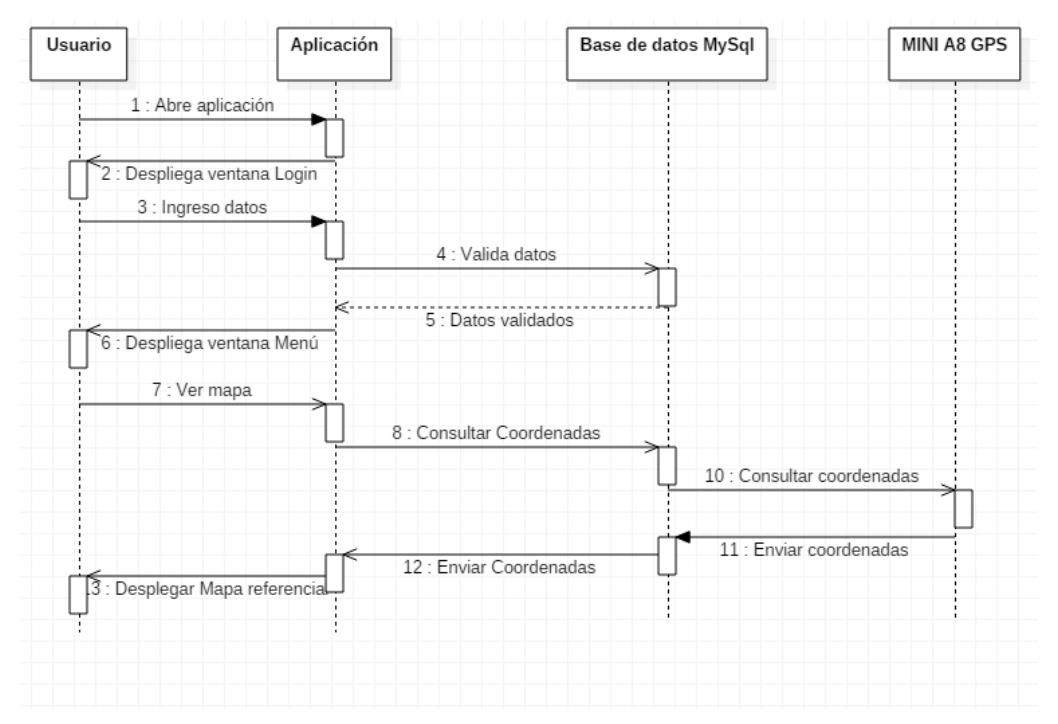

### <span id="page-56-0"></span>7.3.3.3 ACTUALIZACIÓN DE DATOS.

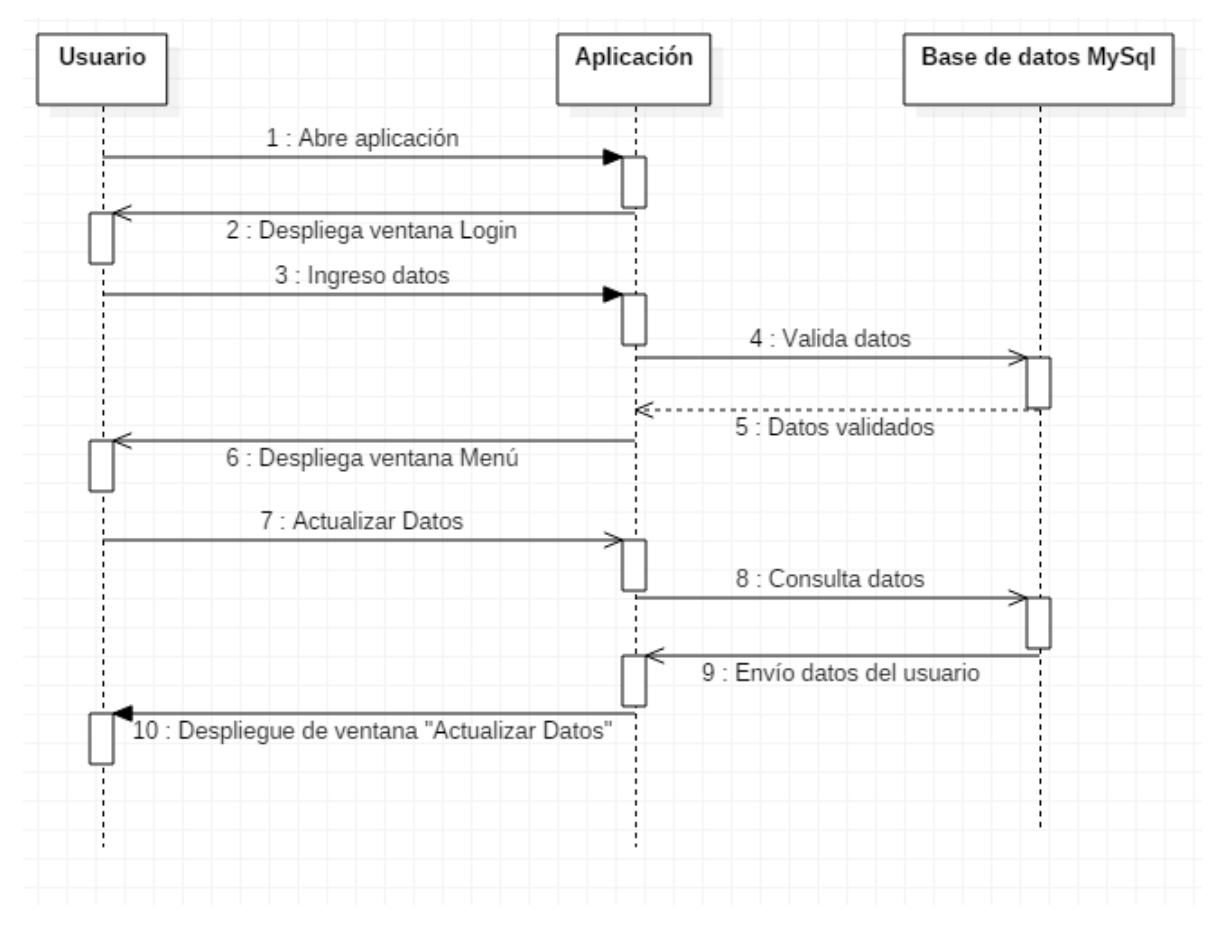

### <span id="page-57-0"></span>7.3.4 ACTUALIZACIÓN DE DATOS

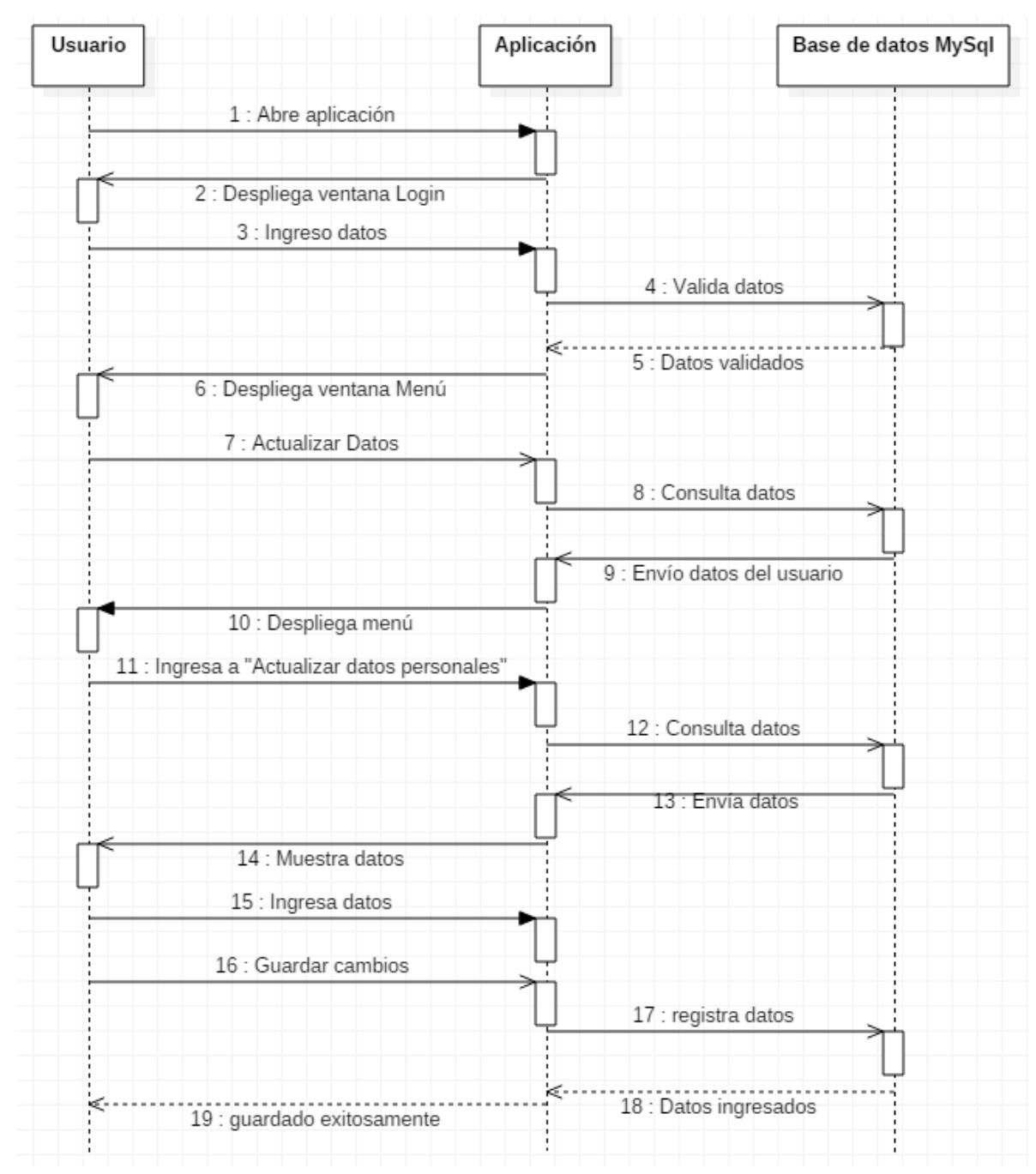

### <span id="page-57-1"></span>7.3.4.1 ACTUALIZACIÓN DE DATOS PERSONALES.

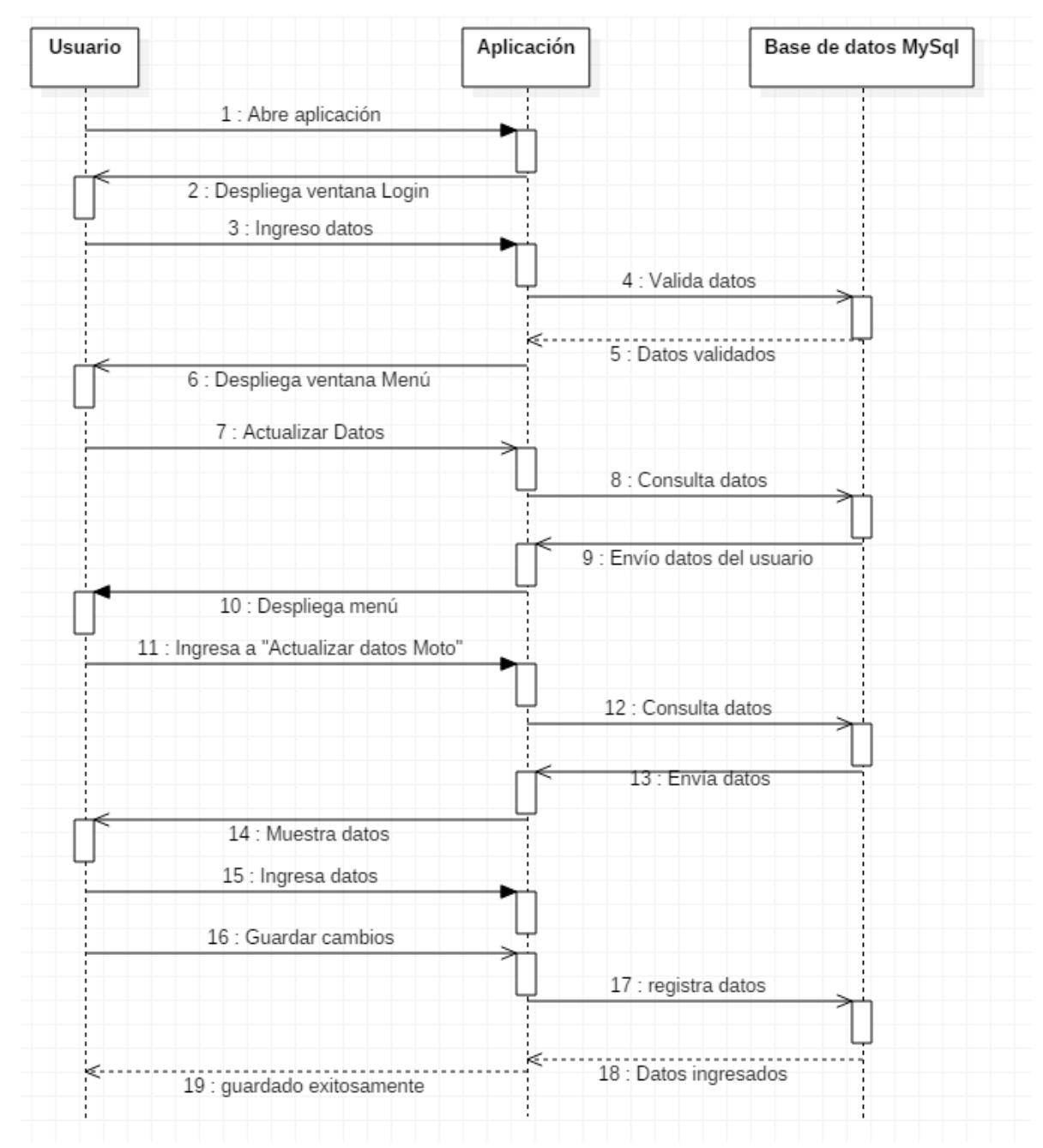

### <span id="page-58-0"></span>7.3.4.2 ACTUALIZACIÓN DE DATOS DE LA MOTO

### <span id="page-59-0"></span>7.4 DIAGRAMA DE CLASE

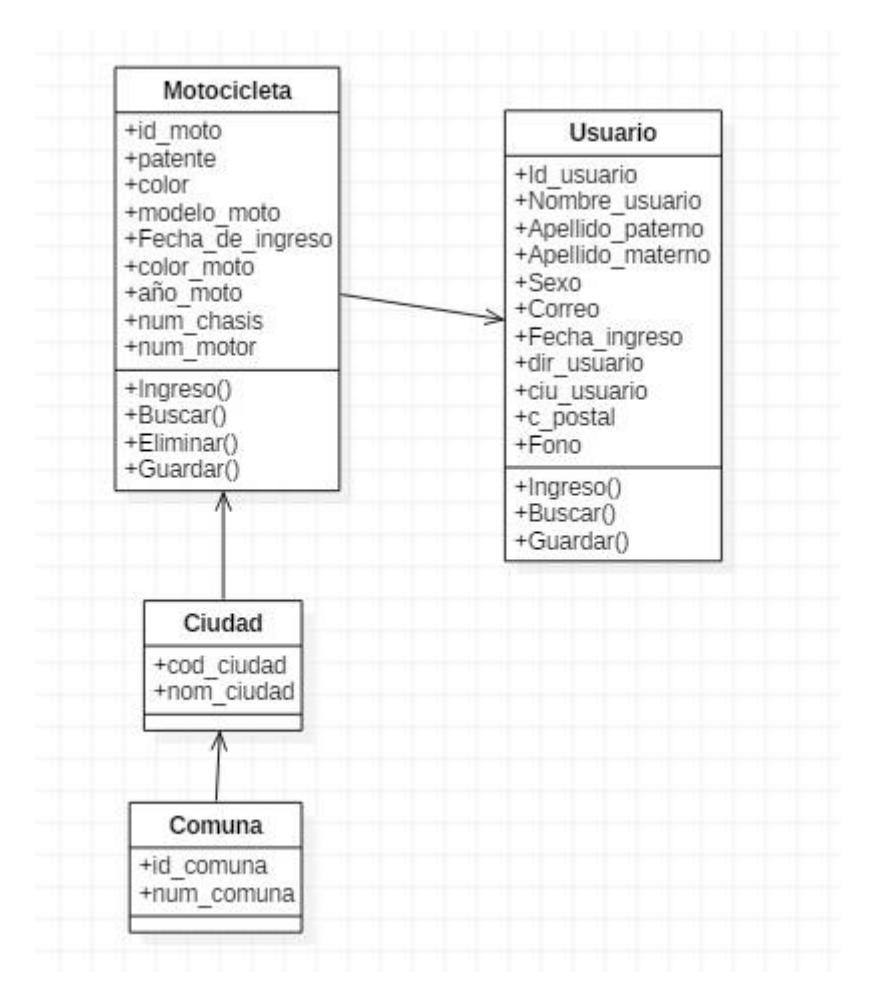

### <span id="page-59-1"></span>7.5 MODELO DE BASE DE DATOS

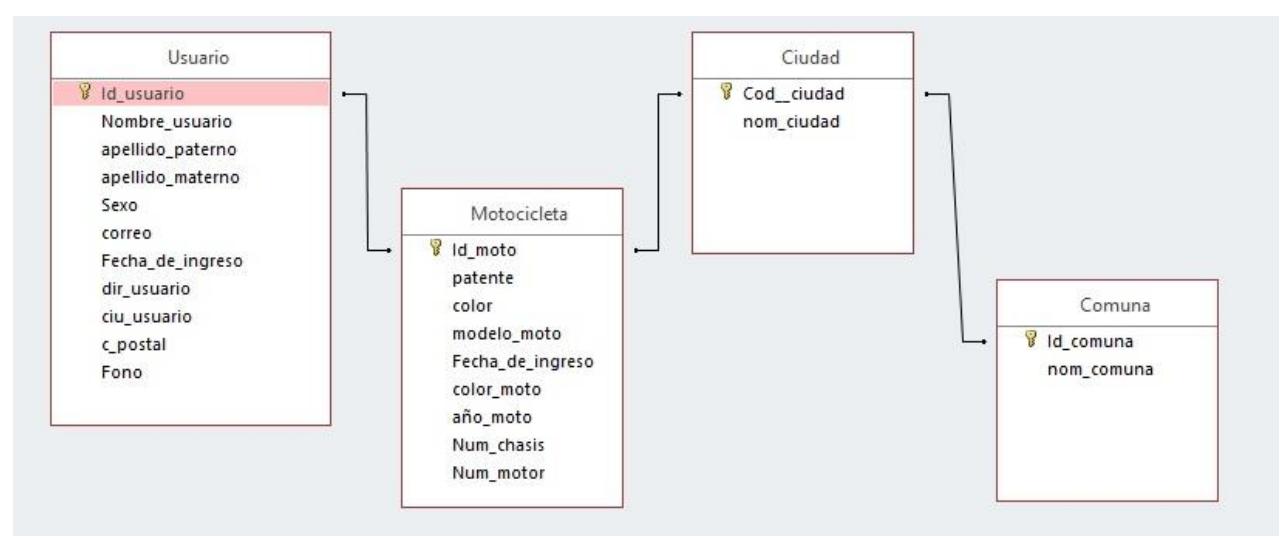

## <span id="page-60-0"></span>**Capítulo 8: Diseño de la interfaz del prototipo**

<span id="page-60-1"></span>8.1 DISEÑO 1:

<span id="page-60-2"></span>8.1.1 LOGIN

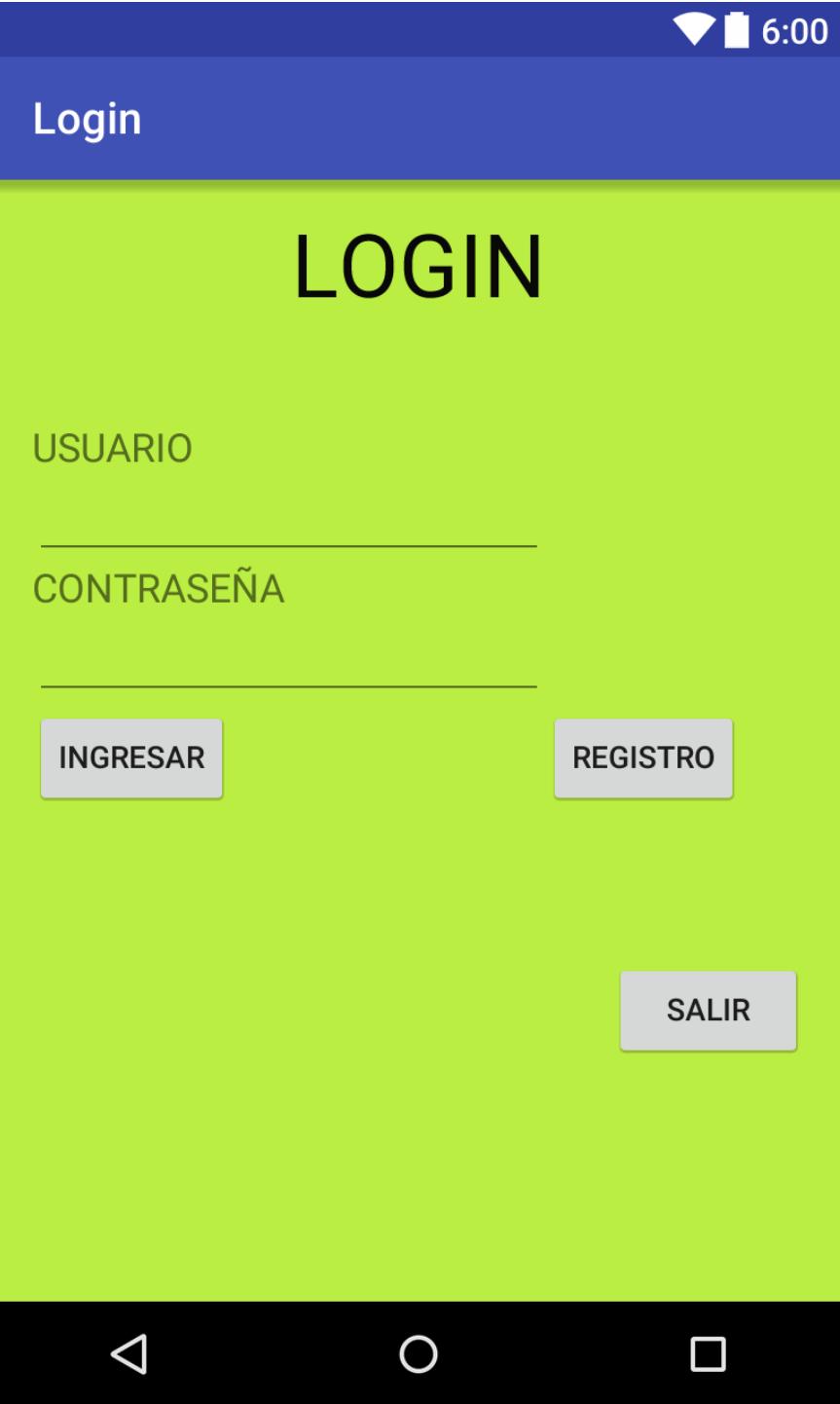

### <span id="page-61-0"></span>8.1.2 REGISTRO DE USUARIO

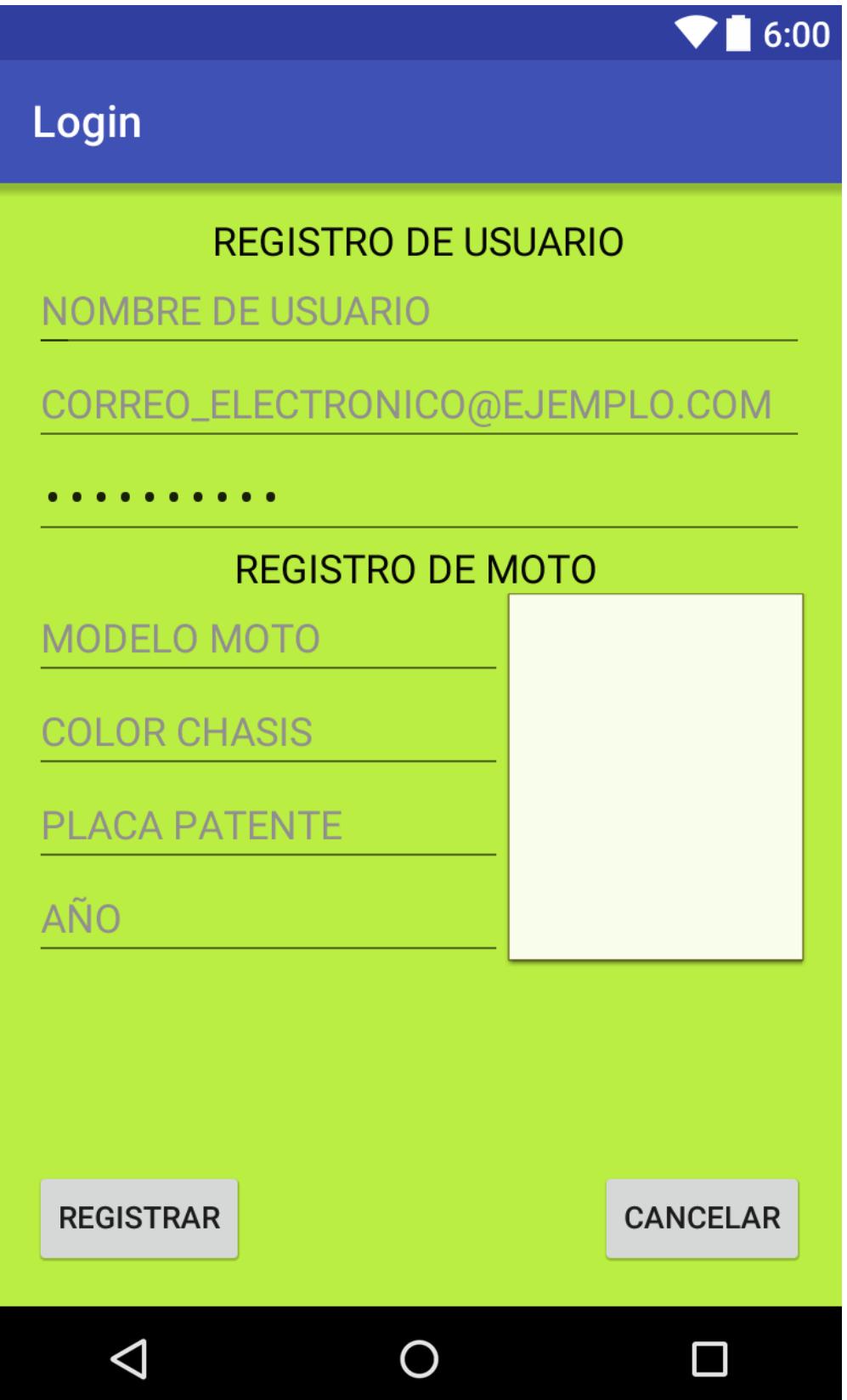

### <span id="page-62-0"></span>8.1.3 MENÚ PRINCIPAL

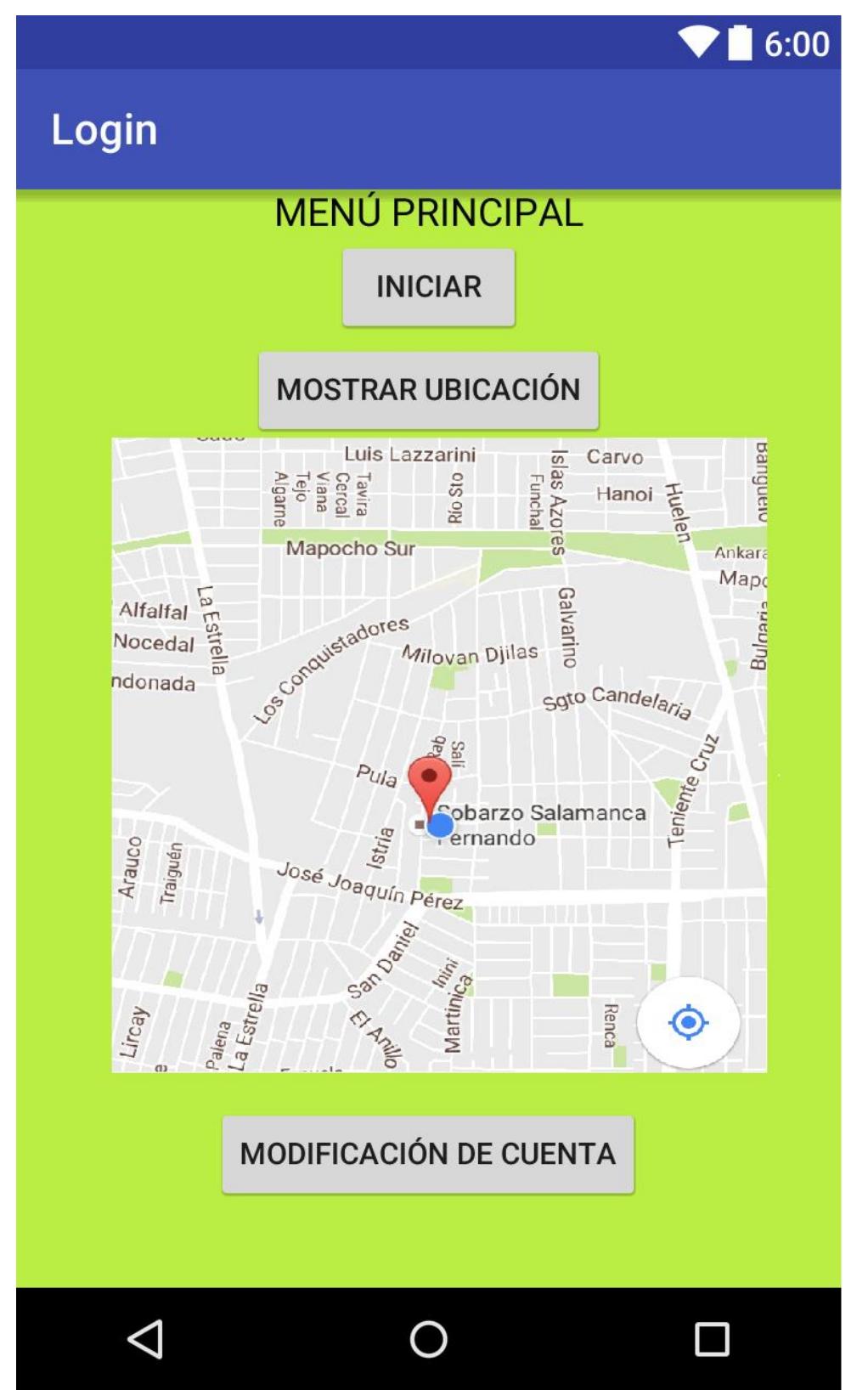

### <span id="page-63-0"></span>8.1.4 ACTUALIZACIÓN DE DATOS

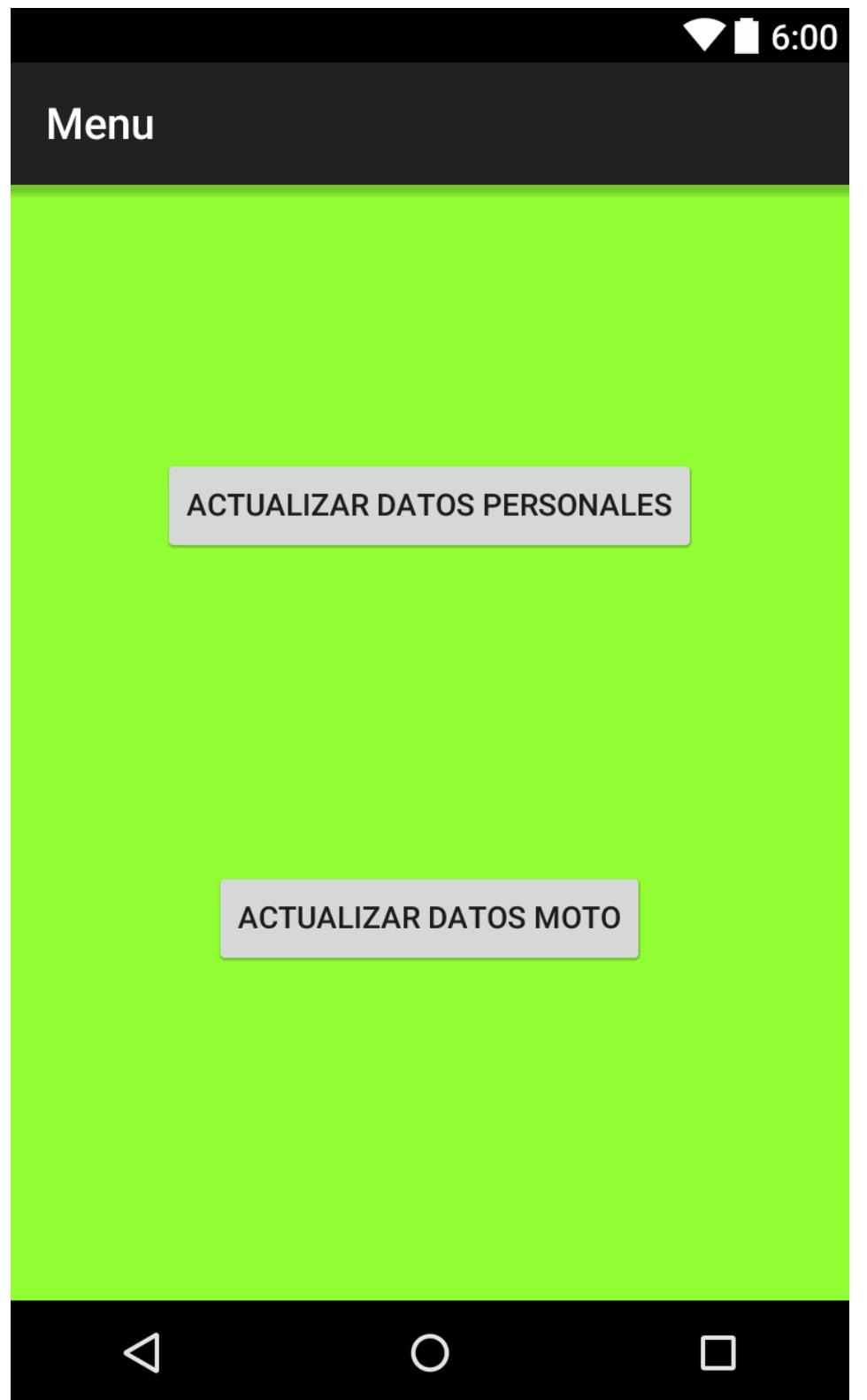

### <span id="page-64-0"></span>8.1.5 MODIFICACIÓN DE DATOS PERSONALES

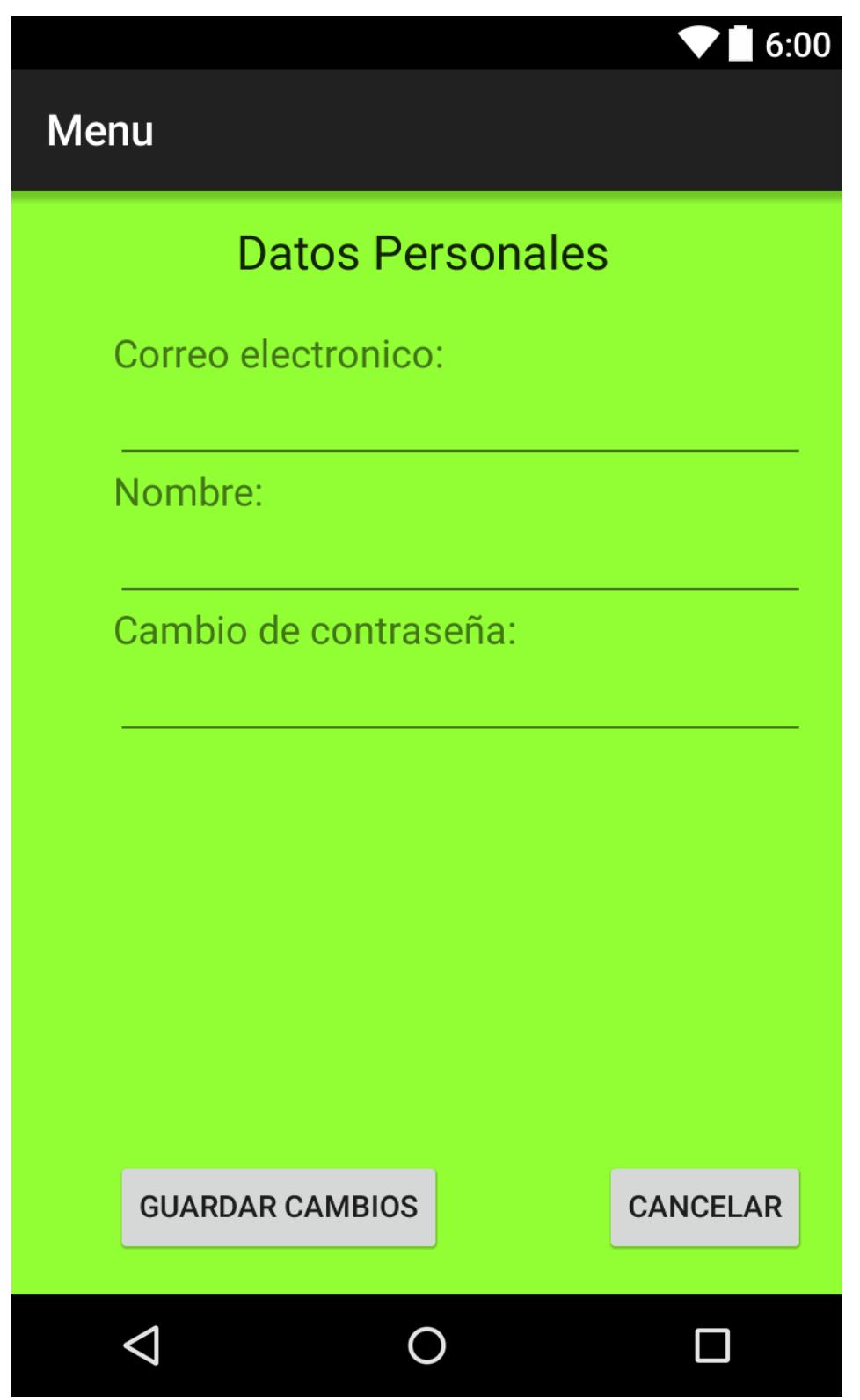

### <span id="page-65-0"></span>8.1.6 MODIFICACIÓN DE DATOS MOTO

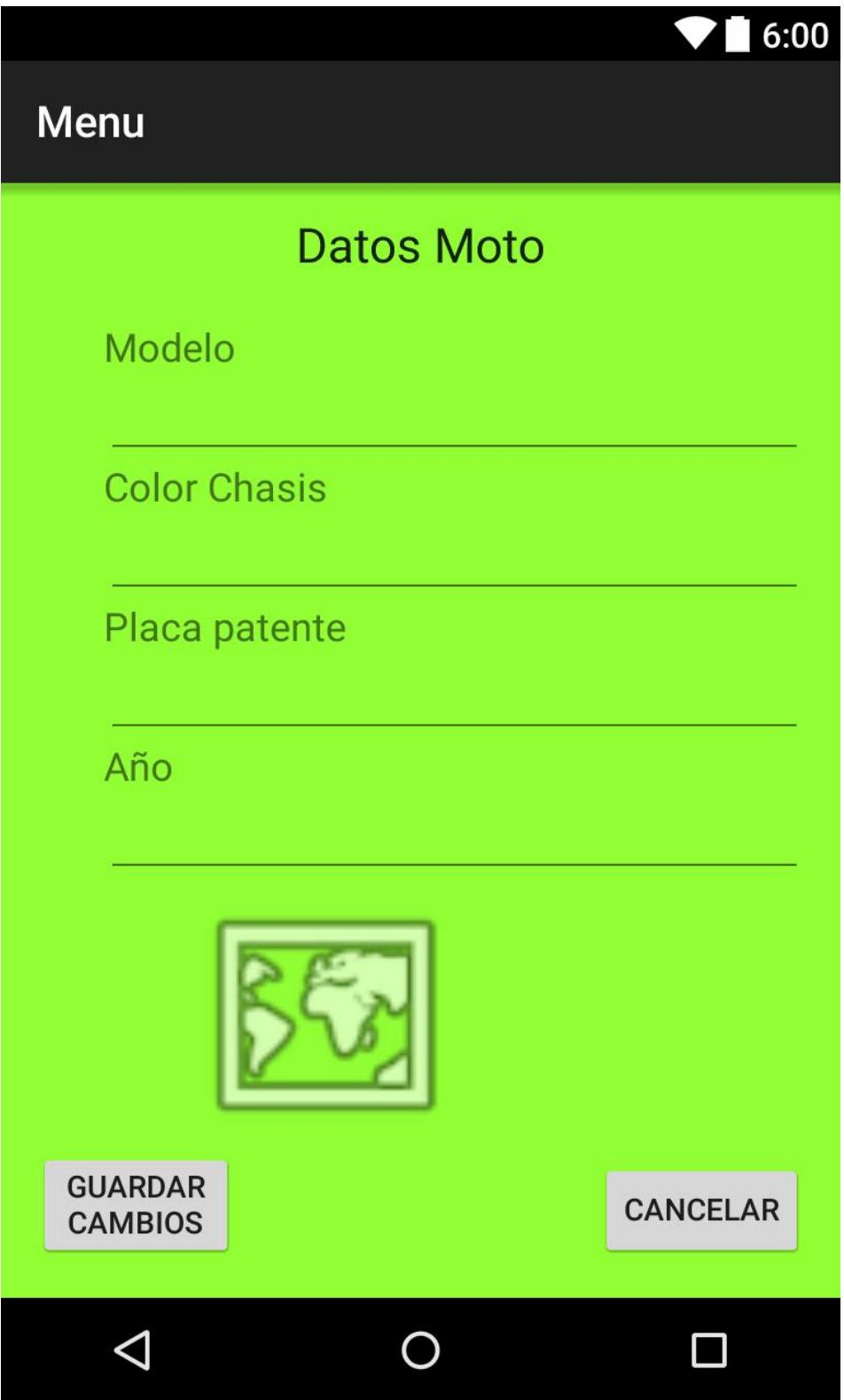

### <span id="page-66-0"></span>8.1.7 DISPOSITIVO GPS MINI A8

El dispositivo tiene bateria interna que se carga con un cable normal de Smartphone.

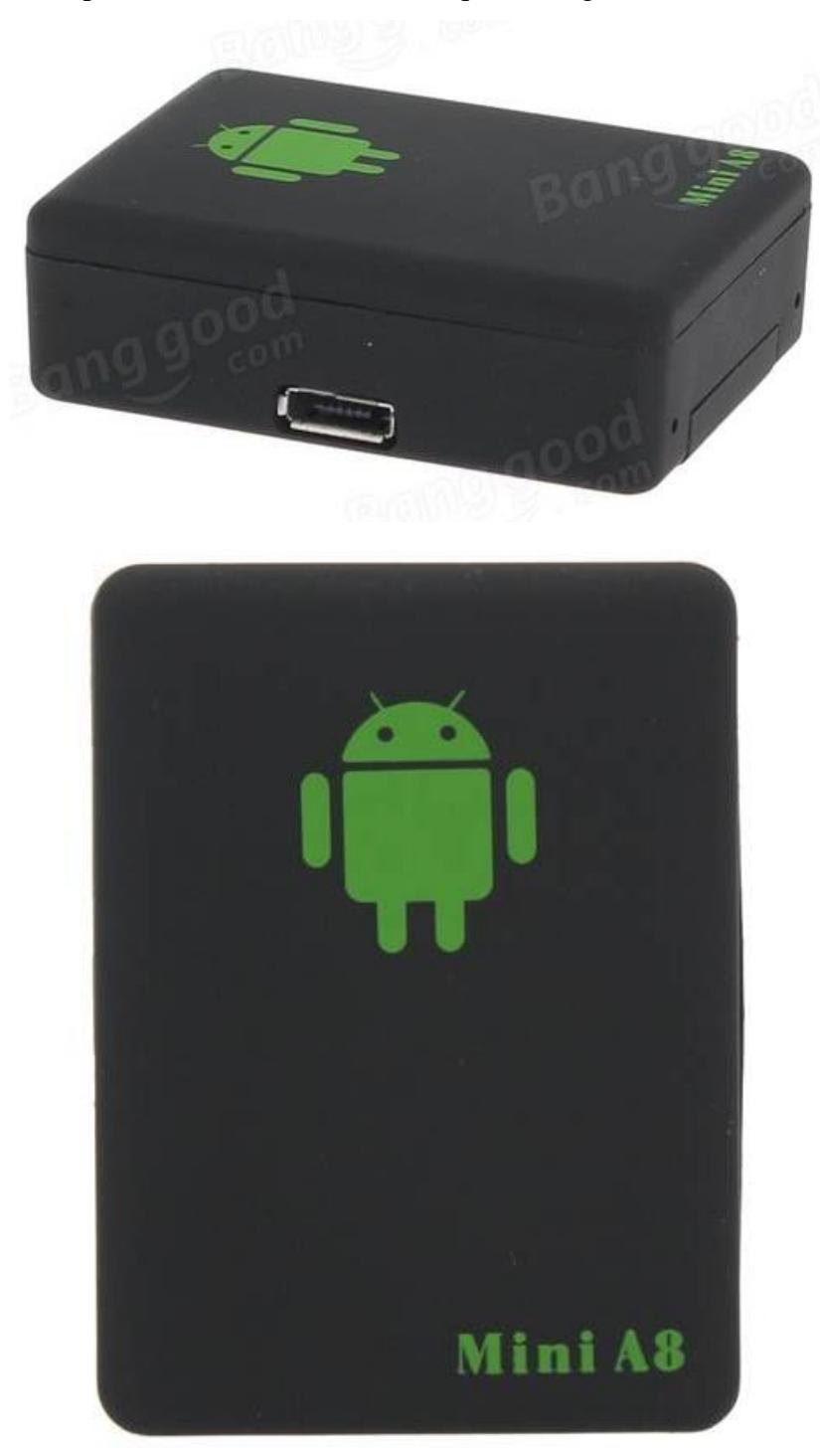

#### <span id="page-67-0"></span>**Conclusión**

La delincuencia es un factor importante en esta sociedad, ya que perjudica a una gran cantidad de personas, esta fue mi principal causa para poder realizar este proyecto, que, si bien no abarca el total de personas afectadas por la delincuencia, disminuirá en un porcentaje la tasa de robo en las motocicletas.

El aumento de las motocicletas siempre tendrá una demanda creciente, ya que actualmente vivimos en una ciudad donde los vehículos de 4 ruedas están colapsando las calles.

La tecnología de teléfonos celulares que actualmente muchos utilizan a diario y de la cual siguen avanzando y desarrollándose cada vez más rápido pueden ser beneficioso a la hora de obtener más seguridad para un bien material, como lo es la motocicleta.

Android tiene la gran ventaja de que es un código abierto la cual nos da posibilidad de crear aplicaciones para las diferentes necesidades de las personas.

El hecho de que Android esté liberado con Licencia Apache y código abierto lo convierte en un sistema operativo totalmente libre para que el desarrollador pueda modificar o mejorar su código o aplicación. Al ser un código abierto garantiza que en caso de haber un bug o error detectado esta pueda ser reparado con mayor presteza al no existir traba legal para indagar en su interior ni depender de autorizaciones para su cambio.

Da completa libertad al propietario de un terminal a instalar lo que le venga en ganas, sea desde Android Market como un ejecutable (apk) no limitando libertades del usuario ni imponiendo software para poder instalar música, archivos, documentos desde un cable USB si de un disco externo se tratara.

La metodología más adecuada para el desarrollo de este proyecto es SCRUM debido a que por cada reunión que se haga debe haber un avance, esto asegura que si se presenta algún problema durante el proyecto se debe solucionar en el instante y lo mismo para los posibles cambios, pero siempre manteniendo la esencia de lo que se quiere desarrollar.

Los costos de este proyecto son bastante económicos, ya que Android da la libertad de desarrollar programas de manera gratuita.

### <span id="page-68-0"></span>**Web grafía:**

- http://source.android.com
- www.sii.cl/pagina/jurisprudencia/adminis/2012/renta/ja2887.doc
- http://www.mysql.com/about/legal
- http://www.gpstrackingtracker.com/terms
- https://developer.android.com/studio/terms.html
- https://procesosdesoftware.wikispaces.com/METODOLOGIA+RUP
- http://inteligenciadenegociosval.blogspot.cl/2014/02/fase-de-planificacion-delproyecto-klc.html
- http://metodologiaencascada.blogspot.cl/
- http://www.t13.cl/videos/actualidad/t13-investiga-el-interes-por-robar-motos-de-lujo
- http://www.lasegunda.com/Noticias/Nacional/2011/03/629765/200-motos-robadasen-enero-y-febrero-Ladrones-hasta-botan-a-duenos-para-llevarselas